# Parallel typesetting for critical editions: the eledpar package<sup>∗</sup>

Peter Wilson Herries Press† Maïeul Rouquette<sup>‡</sup>

#### Abstract

The eledmac package, which is based on the PLAIN TEX set of EDMAC macros, has been used for some time for typesetting critical editions. The eledpar package is an extension to eledmac which enables texts and their critical apparatus to be typeset in parallel, either in two columns or on pairs of facing pages.

Note that before September 2012, eledpar was called ledpar. The changes from ledmac/ledpar to eledmac/eledpar is explained in ledmac documentation.

To report bugs, please go to ledmac's GitHub page and click "New Issue": <https://github.com/maieul/ledmac/issues/>. You must open an account with github.com to access my page (maieul/ledmac). GitHub accounts are free for open-source users.

You can subscribe to the eledmac email list in:

<https://lists.berlios.de/pipermail/ledmac-users/>

## Contents

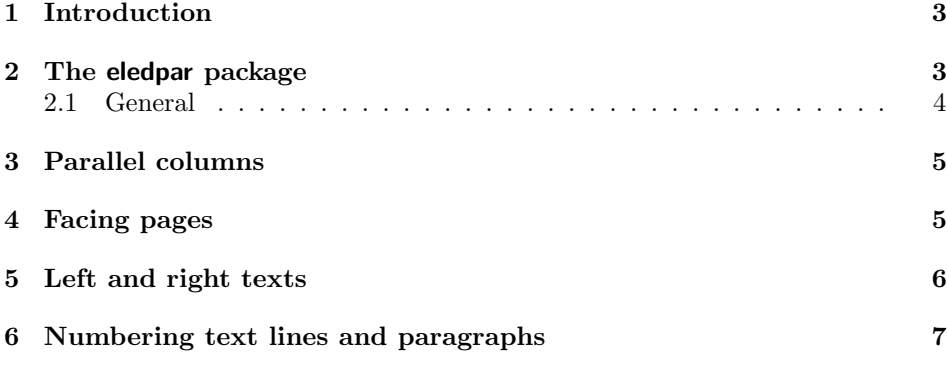

<sup>∗</sup>This file (eledpar.dtx) has version number v1.0.1, last revised 2012/09/16. †herries dot press at earthlink dot net

<sup>‡</sup>maieul at maieul dot net

### 2 Contents

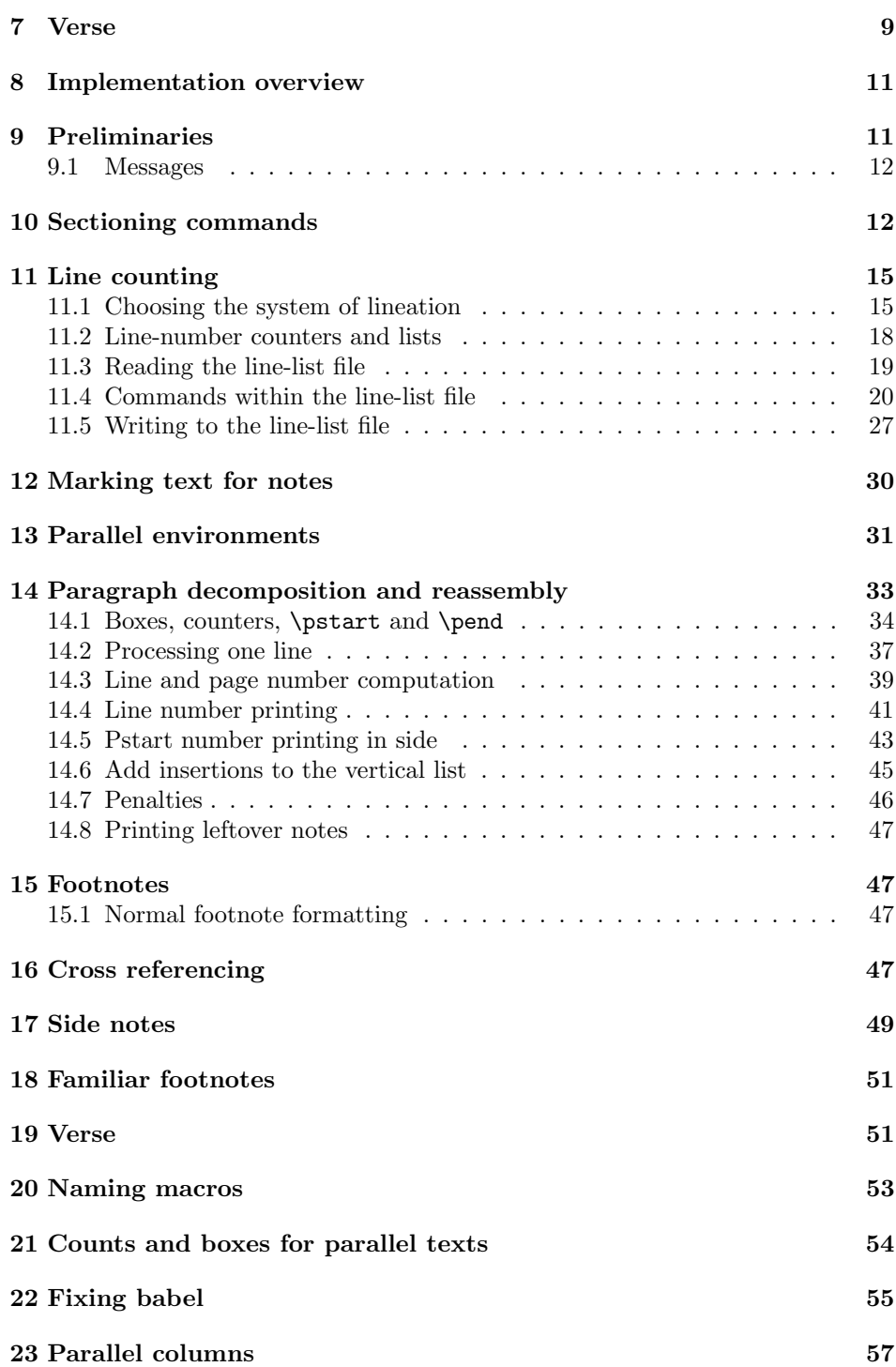

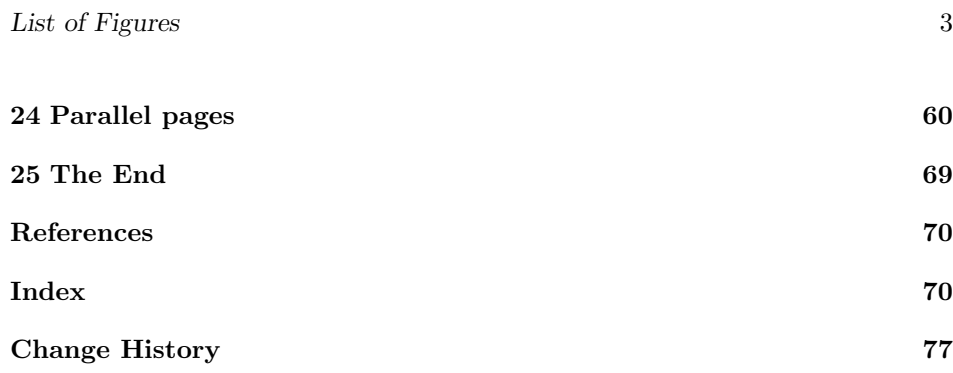

### List of Figures

### <span id="page-2-0"></span>1 Introduction

The EDMAC macros [\[LW90\]](#page-69-2) for typesetting critical editions of texts have been available for use with TeX for some years. Since EDMAC became available there had been a small but constant demand for a version of EDMAC that could be used with La-TeX. The eledmac package was introduced in 2003 in an attempt to satisfy that request.

Some critical editions contain texts in more than one form, such as a set of verses in one language and their translations in another. In such cases there is a desire to be able to typeset the two texts, together with any critical apparatus, in parallel. The eledpar package is an extension to eledmac that enables two texts and their apparatus to be set in parallel, either in two columns or on pairs of facing pages.

The package has to try and coerce TEX into paths it was not designed for. Use of the package, therefore, may produce some surprising results.

This manual contains a general description of how to use eledpar starting in section [2;](#page-2-1) the complete source code for the package, with extensive documentation (in sections [8](#page-10-0) through [25\)](#page-68-0); and an Index to the source code. As eledpar is an adjunct to eledmac I assume that you have read the eledmac manual. Also eledpar requires eledmac to be used, preferably at least version 0.10 (2011/08/22). You do not need to read the source code for this package in order to use it but doing so may help to answer any questions you might have. On a first reading, I suggest that you should skip anything after the general documentation in sections [2](#page-2-1) until [8,](#page-10-0) unless you are particularly interested in the innards of eledpar.

# <span id="page-2-1"></span>2 The eledpar package

A file may mix numbered and unnumbered text. Numbered text is printed with marginal line numbers and can include footnotes and endnotes that are referenced to those line numbers: this is how you'll want to print the text that you're editing. Unnumbered text is not printed with line numbers, and you can't use eledmac's

note commands with it: this is appropriate for introductions and other material added by the editor around the edited text.

The eledpar package lets you typeset two *numbered* texts in parallel. This can be done either as setting the 'Leftside' and 'Rightside' texts in two columns or on facing pages. In the paired pages case footnotes are placed at the bottom of the page on which they are called out — that is, footnotes belonging to the left are set at the foot of a left (even numbered) page, and those for right texts are at the bottom of the relevant right (odd numbered) page. However, in the columnar case, all footnotes are set at the bottom left of the page on which they are called out — they are not set below the relevant column. The line numbering schemes need not be the same for the two texts.

#### <span id="page-3-0"></span>2.1 General

eledmac essentially puts each chunk of numbered text (the text within a \pstart  $\ldots$  \pend) into a box and then following the \pend extracts the text line by line from the box to number and print it. More precisely, the text is first put into the the box as though it was being typeset as normal onto a page and any notes are stored without being typeset. Then each typeset line is extracted from the box and any notes for that line are recalled. The line, with any notes, is then output for printing, possibly with a line number attached. Effectively, all the text is typeset and then afterwards all the notes are typeset.

eledpar similarly puts the left and right chunks into boxes but can't immediately output the text after a \pend — it has to wait until after both the left and right texts have been collected before it can start processing. This means that several boxes are required and possibly TeX has to store a lot of text in its memory; both the number of potential boxes and memory are limited. If TeX's memory is overfilled the recourse is to reduce the amount of text stored before printing.

\maxchunks It is possible to have multiple chunks in the left and right texts before printing them. The macro  $\max$ chunks $\{\nnum\}$  specifies the maximum number of chunks within the left or right texts. This is initially set as: \maxchunks{5120}

> meaning that there can be up to 5120 chunks in the left text and up to 5120 chunks in the right text, requiring a total of 10240 boxes. If you need more chunks then you can increase \maxchunks. The \maxchunks must be called in the preamble.

> TeX has a limited number of boxes; if you get an error message along the lines of 'no room for a new box', then load the package etex, which needs pdflatex or xelatex. If you \maxchunks is too little you can get a eledmac error message along the lines: 'Too many \pstart without printing. Some text will be lost.' then you will have to either increase  $\max$ chunks or use the parallel printing commands (\Columns or \Pages) more frequently.

> When typesetting verse using \syntax, each line is treated as a chunk, so be warned that if you are setting parallel verses you might have to increase \maxchunks much more than it appears at first sight.

> In general, eledmac is a TeX resource hog, and eledpar only makes things worse in this respect.

### <span id="page-4-0"></span>3 Parallel columns

pairs Numbered text that is to be set in columns must be within a pairs environment. Within the environment the text for the lefthand and righthand columns is placed within the Leftside and Rightside environments, respectively; these are described in more detail below in section [5.](#page-5-0)

\Columns The command \Columns typesets the texts in the previous pair of Leftside and Rightside environments. The general scheme for parallel columns looks like this:

```
\begin{pairs}
\begin{Leftside} ... \end{Leftside}
\begin{Rightside} ... \end{Rightside}
\Columns
\begin{Leftside} ... \end{Leftside}
...
\Columns
\end{pairs}
```
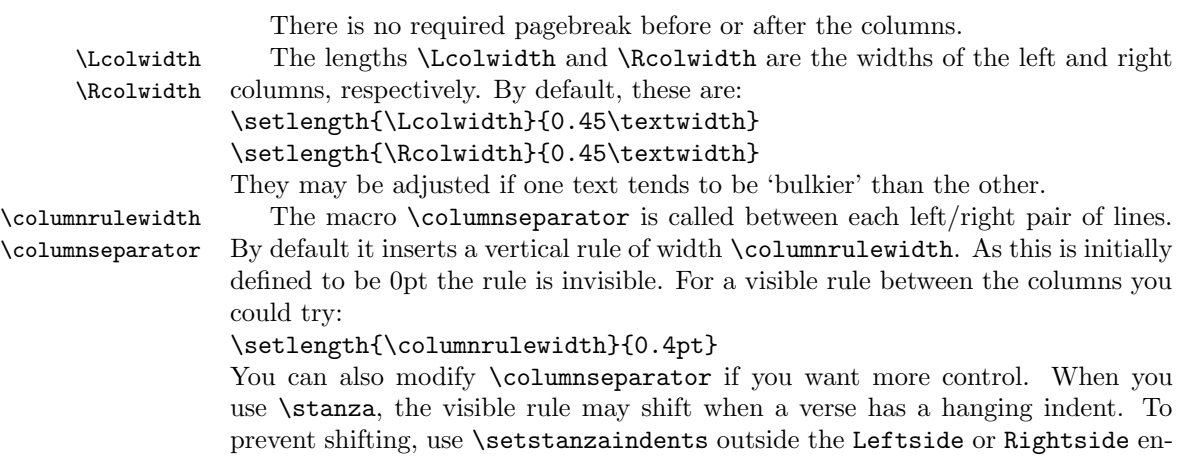

#### <span id="page-4-1"></span>4 Facing pages

vironment.

pages Numbered text that is to be set on facing pages must be within a pages environment. Within the environment the text for the lefthand and righthand pages is placed within the Leftside and Rightside environments, respectively.

\Pages The command \Pages typesets the texts in the previous pair of Leftside and Rightside environments. The general scheme for parallel pages looks like this:

```
\begin{pages}
\begin{Leftside} ... \end{Leftside}
\begin{Rightside} ... \end{Rightside}
\Pages
```

```
\begin{Leftside} ... \end{Leftside}
...
\Pages
\end{pages}
```
The Leftside text is set on lefthand (even numbered) pages and the Rightside text is set on righthand (odd numbered) pages. Each \Pages command starts a new even numbered page. After parallel typesetting is finished, a new page is started.

\Lcolwidth Within the pages environment the lengths \Lcolwidth and \Rcolwidth are \Rcolwidth the widths of the left and right pages, respectively. By default, these are set to the normal textwidth for the document, but can be changed within the environment if necessary.

\goalfraction When doing parallel pages eledpar has to guess where TeX is going to put pagebreaks and hopefully get there first in order to put the pair of texts on their proper pages. When it thinks that the fraction \goalfraction of a page has been filled, it finishes that page and starts on the other side's text. The definition is: \newcommand\*{\goalfraction}{0.9}

> If you think you can get more on a page, increase this. On the other hand, if some left text overflows onto an odd numbered page or some right text onto an even page, try reducing it, for instance by:

\renewcommand\*{\goalfraction}{0.8}

### <span id="page-5-0"></span>5 Left and right texts

Parallel texts are divided into Leftside and Rightside. The form of the contents of these two are independent of whether they will be set in columns or pages.

\linenumincrement \firstsublinenum \sublinenumincrement

Leftside The left text is put within the Leftside environment and the right text like-Rightside wise in the Rightside environment. The number of Leftside and Rightside environments must be the same.

Within these environments you can designate the line numbering scheme(s) to \firstlinenum be used. The eledmac package originally used counters for specifying the num- bering scheme; now both eledmac<sup>[1](#page-5-1)</sup> and the eledpar package use macros instead. Following  $\frac{\{num\}}{\text{ }$  the first line number will be  $\langle num \rangle$ , and following  $\langle$ linenumincrement $\{\langle num \rangle\}$  only every  $\langle num \rangle$ th line will have a printed number. Using these macros inside the Leftside and Rightside environments gives you independent control over the left and right numbering schemes. The \firstsublinenum and \sublinenumincrement macros correspondingly set the numbering scheme for sublines.

\pstart In a serial (non-parallel) mode, each numbered paragraph, or chunk, is con- \pend tained between the \pstart and \pend macros, and the paragraph is output when the \pend macro occurs. The situation is somewhat different with parallel typesetting as the left text (contained within \pstart and \pend groups within the

<span id="page-5-1"></span><sup>&</sup>lt;sup>1</sup>when used with ledpatch v0.2 or greater.

Leftside environment) has to be set in parallel with the right text (contained within its own \pstart and \pend groups within the corresponding Rightside environment) the **\pend** macros cannot immediately initiate any typesetting this has to be controlled by the \Columns or \Pages macros. Several chunks may be specified within a Leftside or Rightside environment. A multi-chunk text then looks like:

\begin{...side} % \beginnumbering \pstart first chunk \pend \pstart second chunk \pend ... \pstart last chunk \pend % \endnumbering \end{...side}

Numbering, via \beginnumbering and \endnumbering, may extend across several Leftside or Rightside environments. Remember, though, that the Left/Right sides are effectively independent of each other.

Generally speaking, controls like \firstlinenum or \linenummargin apply to sequential and left texts. To effect right texts only they have to be within a Rightside environment.

If you are using the babel package with different languages (via, say, \selectlanguage) for the left and right texts it is particularly important to select the appropriate language within the Leftside and Rightside environments. The initial language selected for the right text is the babel package's default. Also, it is the last \selectlanguage in a side that controls the language used in any notes for that side when they get printed. If you are using multilingual notes then it is probably safest to explicitly specify the language $(s)$  for each note rather than relying on the language selection for the side. The right side language is also applied to the right side line numbers.

Corresponding left and right sides must have the same number of paragraph chunks — if there are four on the left there must be four on the right, even if some are empty. The start of each pair of left and right chunks are aligned horizontally on the page. The ends may come at different positions — if one chunk is shorter than the other then blank lines are output on the shorter side until the end of the longer chunk is reached.

### <span id="page-6-0"></span>6 Numbering text lines and paragraphs

\beginnumbering Each section of numbered text must be preceded by \beginnumbering and fol- \endnumbering lowed by \endnumbering, like:

> \beginnumbering  $\langle \text{text}\rangle$ \endnumbering

These have to be separately specified within Leftside and Rightside environments.

The \beginnumbering macro resets the line number to zero, reads an auxiliary file called  $\langle jobname \rangle$ .nn (where  $\langle jobname \rangle$  is the name of the main input file for this job, and nn is 1 for the first numbered section, 2 for the second section, and so on), and then creates a new version of this auxiliary file to collect information during this run. Separate auxiliary files are maintained for right hand texts and these are named  $\langle jobname \rangle$ .nnR, using the 'R' to distinguish them from the left hand and serial (non-parallel) texts.

\memorydump The command \memorydump effectively performs an \endumbering immediately followed by a \beginnumbering while not restarting the numbering sequence. This has the effect of clearing TeX's memory of previous texts and any associated notes, allowing longer apparent streams of parallel texts. The command should be applied to both left and right texts, and after making sure that all previous notes have been output. For example, along the lines of:

```
\begin{Leftside}
  \beginnumbering
  ...
\end{Leftside}
\begin{Rightside}
 \beginnumbering
  ...
\end{Rightside}
\Pages
\begin{Leftside}
 \memorydump
  ...
\end{Leftside}
\begin{Rightside}
  \memorydump
  ...
```
\Rlineflag The value of \Rlineflag is appended to the line numbers of the right texts. Its default definition is:

\newcommand\*{\Rlineflag}{R}

This may be useful for parallel columns but for parallel pages it might be more appropriate to redefine it as:

```
\renewcommand*{\Rlineflag}{}.
```
\printlinesR The \printlines macro is ordinarily used to print the line number refer- \ledsavedprintlines ences for critical footnotes. For footnotes from right side texts a special version is supplied, called \printlinesR, which incorporates \Rlineflag. (The macro \ledsavedprintlines is a copy of the original \printlines, just in case . . . ). As provided, the package makes no use of \printlinesR but you may find it useful. For example, if you only use the B footnote series in righthand texts then you may wish to flag any line numbers in those footnotes with the value of \Rlineflag. You could do this by putting the following code in your preamble:

```
\let\oldBfootfmt\Bfootfmt
\renewcommand{\Bfootfmt}[3]{%
  \let\printlines\printlinesR
  \oldBfootfmt{#1}{#2}{#3}}
```
\thepstartR

It's possible to insert a number at every \pstart command. You must use \numberpstarttrue the \numberpstarttrue command to have it. You can stop the numerotation \numberpstartfalse with \numberpstartfalse. You can redefine the commands \thepstartL and \thepstartL \thepstartR to change style. The numbering restarts on each \beginnumbering

### <span id="page-8-0"></span>7 Verse

If you are typesetting verse with eledmac you can use the \stanza construct, and you can also use this in right or left parallel texts. In this case each verse line is a chunk which has two implications. (1) you can unexpectedly exceed the \maxchunks limit or the overall limit on the number of boxes, and (2) left and right verse lines are matched, which may not be desirable if one side requires more print lines for verse lines than the other does.

astanza eledpar provides an astanza environment which you can use instead of \stanza (simply replace \stanza by \begin{astanza} and add \end{astanza} after the ending  $\&$ ). Within the astanza environment each verse line is treated as a paragraph, so there must be no blank lines in the environment otherwise there will be some extraneous vertical spacing.

> If you get an error message along the lines of 'Missing number, treated as zero \sza@0@' it is because you have forgotten to use \setstanzaindents to set the stanza indents.

\skipnumbering The command \skipnumbering when inserted in a line of parallel text causes the numbering of that particular line to be skipped. This can useful if you are putting some kind of marker (even if it is only a blank line) between stanzas. Remember, parallel texts must be numbered and this provides a way to slip in an 'unnumbered' line.

> The astanza environment forms a chunk but you may want to have more than one stanza within the chunk. Here are a couple of ways of doing that with a blank line between each internal stanza, and with each stanza numbered. First some preliminary definitions:

```
\newcommand*{\stanzanum}[2][\stanzaindentbase]{%
  \hskip -#1\llap{\textbf{#2}}\hskip #1\ignorespaces}
\newcommand{\interstanza}{\par\mbox{}\skipnumbering}
```
And now for two stanzas in one. In this first example the line numbering repeats for each stanza.

```
\setstanzaindents{1,0,1,0,1,0,1,0,1,0,1}
\begin{pairs}
\begin{Leftside}
```
10 7 Verse

```
\firstlinenum{2}
\linenumincrement{1}
\beginnumbering
\begin{astanza}
  \stanzanum{1} First in first stanza &
                Second in first stanza &
                Second in first stanza &
                Third in first stanza &
                Fourth in first stanza &
  \interstanza
  \setline{2}\stanzanum{2} First in second stanza &
                Second in second stanza &
                Second in second stanza &
                Third in second stanza &
                Fourth in second stanza \&
\end{astanza}
...
```
And here is a slightly different way of doing the same thing, but with the line numbering being continuous.

```
\setstanzaindents{1,0,1,0,1,0,0,1,0,1,0,1}
\begin{pairs}
\begin{Leftside}
 \firstlinenum{2}
 \linenumincrement{1}
 \beginnumbering
 \begin{astanza}
    \stanzanum{1} First in first stanza &
                  Second in first stanza &
                  Second in first stanza &
                  Third in first stanza &
                  Fourth in first stanza &
    \strut &
    \stanzanum{2}\advanceline{-1} First in second stanza &
                  Second in second stanza &
                  Second in second stanza &
                  Third in second stanza &
                  Fourth in second stanza \&
 \end{astanza}
  ...
```
\hangingsymbol Like in eledmac, you could redefine the command \hangingsymbol to insert a character in each hanged line. If you use it, you must run LATEXtwo time. Example for the french typographie

\renewcommand{\hangingsymbol}{[\,}

#### <span id="page-10-0"></span>8 Implementation overview

TeX is designed to process a single stream of text, which may include footnotes, tables, and so on. It just keeps converting its input into a stream typeset pages. It was not designed for typesetting two texts in parallel, where it has to alternate from one to the other. Further, TeX essentially processes its input one paragraph at a time — it is very difficult to get at the 'internals' of a paragraph such as the individual lines in case you want to number them or put some mark at the start or end of the lines.

eledmac solves the problem of line numbering by putting the paragraph in typeset form into a box, and then extracting the lines one by one from the box for TeX to put them onto the page with the appropriate page breaks. Most of the eledmac code is concerned with handling this box and its contents.

eledpar's solution to the problem of parallel texts is to put the two texts into separate boxes, and then appropriately extract the pairs of lines from the boxes. This involves duplicating much of the original box code for an extra right text box. The other, smaller, part of the code is concerned with coordinating the line extractions from the boxes.

The package code is presented in roughly in the same order as in eledmac.

### <span id="page-10-1"></span>9 Preliminaries

Announce the name and version of the package, which is targetted for LaTeX2e. The package also requires the eledmac package.

```
1 \langle *code \rangle2 \NeedsTeXFormat{LaTeX2e}
3 \ProvidesPackage{eledpar}[2012/09/16 v1.0.1 eledmac extension for parallel texts]
4
```
With the option 'shiftedverses' a long verse one the left side (or in the right side) don't make a blank on the corresponding verse, but the blank is put on the bottom of the page. Consequently, the verses on the parallel pages are shifted, but the shifted stop at every end of pages.

```
5 \newif\ifshiftedverses
6 \shiftedversesfalse
7 \DeclareOption{shiftedverses}{\shiftedversestrue}
8 \ProcessOptions
```
As noted above, much of the code is a duplication of the original eledmac code to handle the extra box(es) for the right hand side text, and sometimes for the left hand side as well. In order to distinguish I use  $\mathbb{R}^7$  or  $\mathbb{L}^7$  in the names of macros for the right and left code. The specifics of 'L' and 'R' are normally hidden from the user by letting the Leftside and Rightside environments set things up appropriately.

<span id="page-11-0"></span>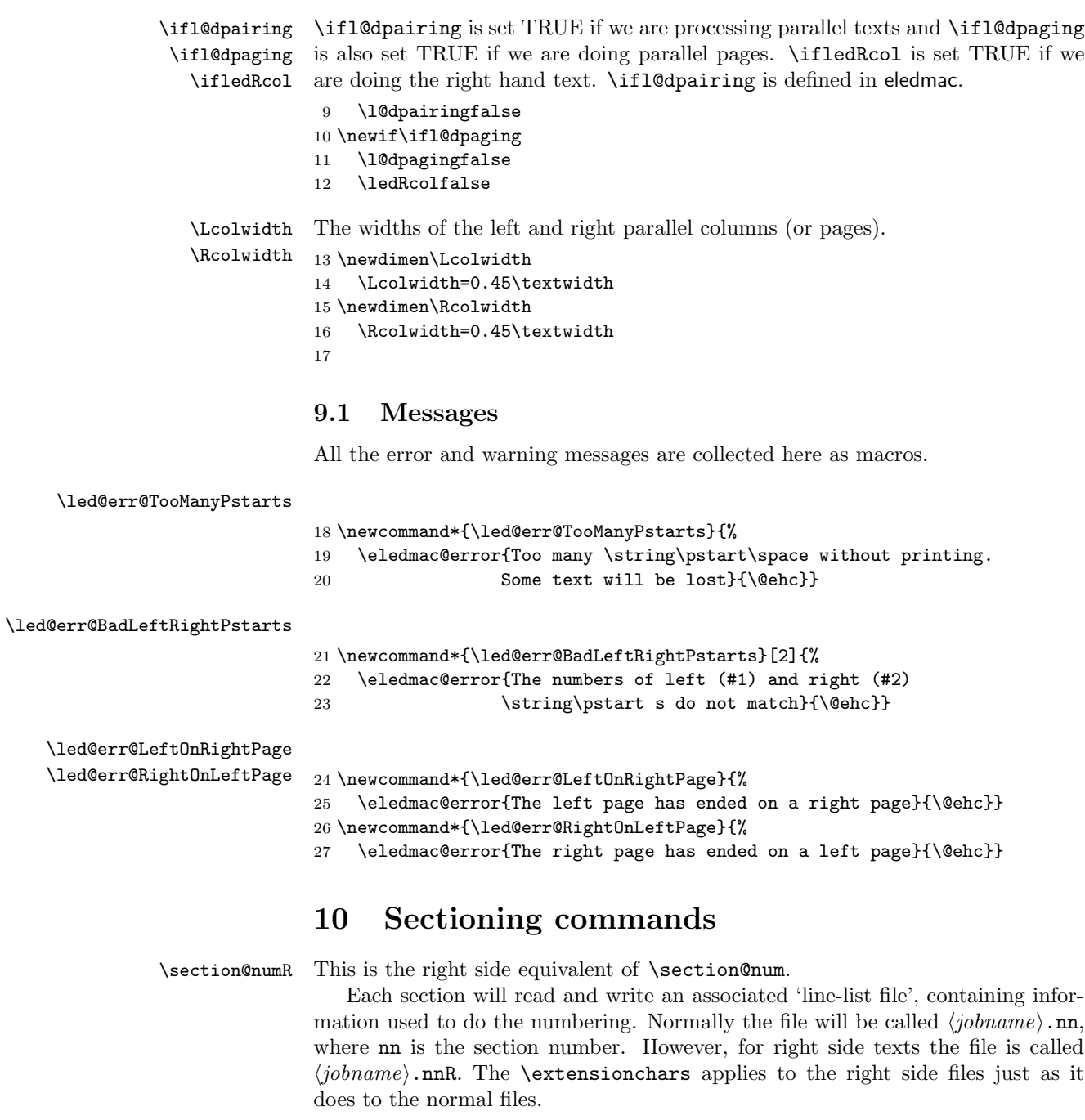

<span id="page-11-1"></span>28 \newcount\section@numR

29 \section@numR=\z@

```
\ifpst@rtedL
\ifpst@rtedL is set FALSE at the start of left side numbering, and similarly for
    \ifpst@rtedR
\ifpst@rtedR. \ifpst@rtedL is defined in eledmac.
                 30 \pst@rtedLfalse
                 31 \newif\ifpst@rtedR
                 32 \pst@rtedRfalse
                 33
\beginnumbering For parallel processing the original \beginnumbering is extended to zero \l@dnumpstartsL
                 — the number of chunks to be processed. It also sets \ifpst@rtedL to FALSE.
                 34 \providecommand*{\beginnumbering}{%
                 35 \ifnumbering
                 36 \led@err@NumberingStarted
                 37 \endnumbering
                 38 \fi
                 39 \global\l@dnumpstartsL \z@
                 40 \global\pst@rtedLfalse
                 41 \global\numberingtrue
                 42 \global\advance\section@num \@ne
                 43 \initnumbering@reg
                 44 \message{Section \the\section@num}%
                 45 \line@list@stuff{\jobname.\extensionchars\the\section@num}%
                 46 \l@dend@stuff}
\beginnumberingR This is the right text equivalent of \beginnumbering, and begins a section of
                 numbered text.
                 47 \newcommand*{\beginnumberingR}{%
                 48 \ifnumberingR
                 49 \led@err@NumberingStarted
                 50 \endnumberingR
                 51 \fi
                 52 \global\l@dnumpstartsR \z@
                 53 \global\pst@rtedRfalse
                 54 \global\numberingRtrue
                 55 \global\advance\section@numR \@ne
                 56 \global\absline@numR \z@
                 57 \global\line@numR \z@
                 58 \global\@lockR \z@
                 59 \global\sub@lockR \z@
                 60 \global\sublines@false
                 61 \global\let\next@page@numR\relax
                 62 \global\let\sub@change\relax
                 63 \message{Section \the\section@numR R }%
                 64 \line@list@stuffR{\jobname.\extensionchars\the\section@numR R}%
                 65 \l@dend@stuff
                 66 \setcounter{pstartR}{1}
                 67 }
                 68
```
\endnumbering This is the left text version of the regular \endnumbering and must follow the last

text for a left text numbered section. It sets \ifpst@rtedL to FALSE. It is fully defined in eledmac.

\endnumberingR This is the right text equivalent of \endnumbering and must follow the last text for a right text numbered section.

\def\endnumberingR{%

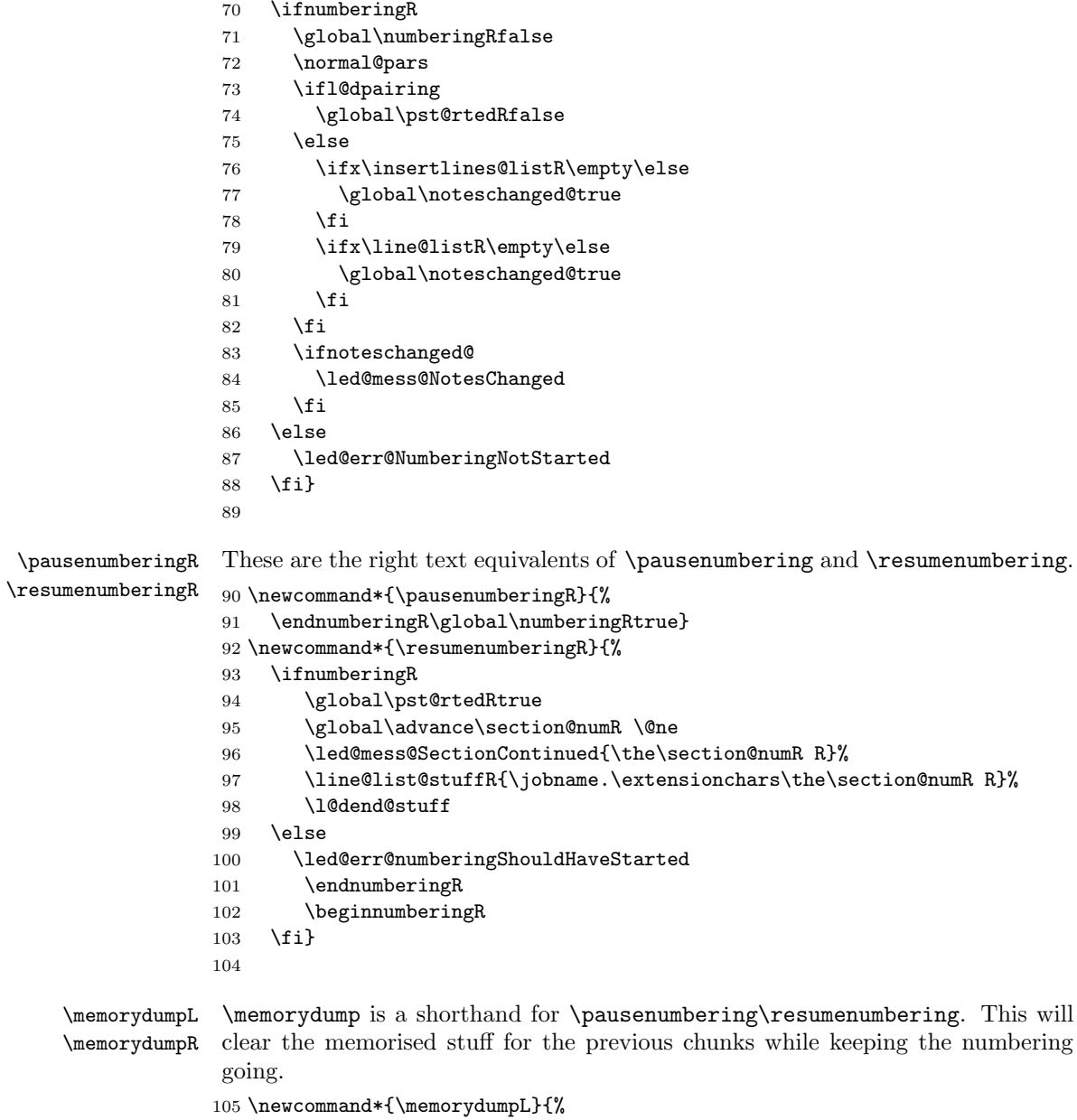

\endnumbering

```
107 \numberingtrue
108 \global\pst@rtedLtrue
109 \global\advance\section@num \@ne
110 \led@mess@SectionContinued{\the\section@num}%
111 \line@list@stuff{\jobname.\extensionchars\the\section@num}%
112 \l@dend@stuff}
113 \newcommand*{\memorydumpR}{%
114 \endnumberingR
115 \numberingRtrue
116 \global\pst@rtedRtrue
117 \global\advance\section@numR \@ne
118 \led@mess@SectionContinued{\the\section@numR R}%
119 \line@list@stuffR{\jobname.\extensionchars\the\section@numR R}%
120 \l@dend@stuff}
121
```
### <span id="page-14-0"></span>11 Line counting

#### <span id="page-14-1"></span>11.1 Choosing the system of lineation

M Sometimes you want line numbers that start at 1 at the top of each page; sometimes you want line numbers that start at 1 at each \pstart; other times you want line numbers that start at 1 at the start of each section and increase regardless of page breaks. eledpar lets you choose different schemes for the left and right texts.

\ifbypstart@R The \ifbypage@R and \ifbypstart@R flag specifie the current lineation system:

```
\bypstart@Rtrue
\bypstart@Rfalse
     \ifbypage@R
   \bypage@Rtrue
  \bypage@Rfalse
                      • line-of-page : bypstart@R = false and bypage@R = true.
                      • line-of-pstart : bypstart@R = true and bypage@R = false.
                  eledpar will use the line-of-section system unless instructed otherwise.
                 122 \newif\ifbypage@R
```

```
123 \newif\ifbypstart@R
```

```
124 \bypage@Rfalse
```

```
125 \bypstart@Rfalse
```
\lineationR \lineationR{ $\{word\}$ } is the macro used to select the lineation system for right texts. Its argument is a string: either page, pstart or section.

```
126 \newcommand*{\lineationR}[1]{{%
127 \ifnumbering
128 \led@err@LineationInNumbered
129 \else
130 \def\@tempa{#1}\def\@tempb{page}%
131 \ifx\@tempa\@tempb
132 \global\bypage@Rtrue
133 \global\bypstart@Rfalse
134 \else
```

```
135 \def\@tempb{pstart}%
136 \ifx\@tempa\@tempb
137 \global\bypage@Rfalse
138 \global\bypstart@Rtrue
139 \else
140 \def@tempb{section}
141 \ifx\@tempa\@tempb
142 \global\bypage@Rfalse
143 \global\bypstart@Rfalse
144 \else
145 \led@warn@BadLineation
146 \fi
147 \fi
148 \fi
149 \fi}}
```
\linenummargin \line@marginR

You call  $\langle$  linenummargin ${\langle word \rangle}$  to specify which margin you want your right text's line numbers in; it takes one argument, a string. You can put the line numbers in the same margin on every page using left or right; or you can use inner or outer to get them in the inner or outer margins. You can change this within a numbered section, but the change may not take effect just when you'd like; if it's done between paragraphs nothing surprising should happen.

For right texts the selection is recorded in the count \line@marginR, otherwise in the count \line@margin: 0 for left, 1 for right, 2 for outer, and 3 for inner.

```
150 \newcount\line@marginR
```

```
151 \renewcommand*{\linenummargin}[1]{{%
152 \l@dgetline@margin{#1}%
153 \ifnum\@l@dtempcntb>\m@ne
154 \ifledRcol
155 \global\line@marginR=\@l@dtempcntb
156 \else
157 \global\line@margin=\@l@dtempcntb
158 \fi
159 \fi}}
By default put right text numbers at the right.
160 \line@marginR=\@ne
161
```
\c@firstlinenumR \c@linenumincrementR

The following counters tell eledmac which right text lines should be printed with line numbers. firstlinenum is the number of the first line in each section that gets a number; linenumincrement is the difference between successive numbered lines. The initial values of these counters produce labels on lines 5, 10, 15, etc. linenumincrement must be at least 1.

```
162 \newcounter{firstlinenumR}
163 \setcounter{firstlinenumR}{5}
164 \newcounter{linenumincrementR}
165 \setcounter{linenumincrementR}{5}
```

```
\c@firstsublinenumR
The following parameters are just like firstlinenumR and linenumincrementR,
\c@sublinenumincrementR
but for sub-line numbers. sublinenumincrementR must be at least 1.
                        166 \newcounter{firstsublinenumR}
                        167 \setcounter{firstsublinenumR}{5}
                        168 \newcounter{sublinenumincrementR}
                        169 \setcounter{sublinenumincrementR}{5}
                        170
          \firstlinenum
      \linenumincrement
eledmac v0.7, but just in case I have started by \provideing them.
       \firstsublinenum
171 \providecommand*{\firstlinenum}{}
   \sublinenumincrement
172 \providecommand*{\linenumincrement}{}
                        These are the user's macros for changing (sub) line numbers. They are defined in
                        173 \providecommand*{\firstsublinenum}{}
                        174 \providecommand*{\sublinenumincrement}{}
                        175 \renewcommand*{\firstlinenum}[1]{%
                        176 \ifledRcol \setcounter{firstlinenumR}{#1}%
                        177 \else \setcounter{firstlinenum}{#1}%
                        178 \fi}
                        179 \renewcommand*{\linenumincrement}[1]{%
                        180 \ifledRcol \setcounter{linenumincrementR}{#1}%
                        181 \else \setcounter{linenumincrement}{#1}%
                        182 \fi}
                        183 \renewcommand*{\firstsublinenum}[1]{%
                        184 \ifledRcol \setcounter{firstsublinenumR}{#1}%
                        185 \else \setcounter{firstsublinenum}{#1}%
                        186 \fi}
                        187 \renewcommand*{\sublinenumincrement}[1]{%
                        188 \ifledRcol \setcounter{sublinenumincrementR}{#1}%
                        189 \else \setcounter{sublinenumincrement}{#1}%
                        190 \fi}
                        191
             \Rlineflag This is appended to the line numbers of right text.
                        192 \newcommand*{\Rlineflag}{R}
                        193
           \linenumrepR \linenumrepR{\langle ctr \rangle} typesets the right line number \langle ctr \rangle, and similarly \sublinenumrepR
        \sublinenumrepR
for subline numbers.
                        194 \newcommand*{\linenumrepR}[1]{\@arabic{#1}}
                        195 \newcommand*{\sublinenumrepR}[1]{\@arabic{#1}}
                        196
          \leftlinenumR
\leftlinenumR and \rightlinenumR are the macros that are called to print the
         \rightlinenumR
right text's marginal line numbers. Much of the code for these is common and is
           \l@dlinenumR
maintained in \l@dlinenumR.
                        197 \newcommand*{\leftlinenumR}{%
                        198 \l@dlinenumR
                        199 \kern\linenumsep}
```

```
200 \newcommand*{\rightlinenumR}{%
201 \kern\linenumsep
202 \l@dlinenumR}
203 \newcommand*{\l@dlinenumR}{%
204 \numlabfont\linenumrepR{\line@numR}\Rlineflag%
205 \ifsublines@
206 \ifnum\subline@num>\z@
207 \unskip\fullstop\sublinenumrepR{\subline@numR}%
208 \fi
209 \fi}
210
```
#### <span id="page-17-0"></span>11.2 Line-number counters and lists

We need another set of counters and lists for the right text, corresponding to those in eledmac for regualr or left text.

```
\line@numR
\subline@numR
\absline@numR
```
The count \line@numR stores the line number that's used in the right text's marginal line numbering and in notes. The count \subline@numR stores a sub-line number that qualifies \line@numR. The count \absline@numR stores the absolute number of lines since the start of the right text section: that is, the number we've actually printed, no matter what numbers we attached to them.

```
211 \newcount\line@numR
212 \newcount\subline@numR
213 \newcount\absline@numR
214
```

```
\insertlines@listR
\actionlines@listR
    \actions@listR
```
\line@listR Now we can define the list macros that will be created from the line-list file. They are directly analagous to the left text ones. The full list of action codes and their meanings is given in the eledmac manual.

Here are the commands to create these lists:

```
215 \list@create{\line@listR}
216 \list@create{\insertlines@listR}
217 \list@create{\actionlines@listR}
218 \list@create{\actions@listR}
219
```
\linesinpar@listL In order to synchonise left and right chunks in parallel processing we need to know \linesinpar@listR how many lines are in each left and right text chunk, and the maximum of these \maxlinesinpar@list for each pair of chunks.

```
220 \list@create{\linesinpar@listL}
221 \list@create{\linesinpar@listR}
222 \list@create{\maxlinesinpar@list}
223
```
\page@numR The right text page number.

224 \newcount\page@numR

```
225
```
#### <span id="page-18-0"></span>11.3 Reading the line-list file

```
\read@linelist \{file\} is the control sequence that's called by \begin{bmatrix} 1 & 2 \end{bmatrix}(via \line@list@stuff) to open and process a line-list file; its argument is the
                 name of the file.
```
\renewcommand\*{\read@linelist}[1]{%

We do do different things depending whether or not we are processing right text

```
227 \ifledRcol
228 \list@clear{\line@listR}%
229 \list@clear{\insertlines@listR}%
230 \list@clear{\actionlines@listR}%
231 \list@clear{\actions@listR}%
232 \list@clear{\linesinpar@listR}%
233 \list@clear{\linesonpage@listR}
234 \else
235 \list@clearing@reg
236 \list@clear{\linesinpar@listL}%
237 \list@clear{\linesonpage@listL}%
238 \fi
```
Make sure that the \maxlinesinpar@list is empty (otherwise things will be thrown out of kilter if there is any old stuff still hanging in there).

\list@clear{\maxlinesinpar@list}

Now get the file and interpret it.

```
240 \get@linelistfile{#1}%
```
\endgroup

When the reading is done, we're all through with the line-list file. All the information we needed from it will now be encoded in our list macros. Finally, we initialize the \next@actionline and \next@action macros, which specify where and what the next action to be taken is.

```
242 \ifledRcol
243 \global\page@numR=\m@ne
244 \ifx\actionlines@listR\empty
245 \gdef\next@actionlineR{1000000}%
246 \le \le \le \le247 \gl@p\actionlines@listR\to\next@actionlineR
248 \gl@p\actions@listR\to\next@actionR
249 \overrightarrow{f_1}250 \text{ }\lambdaelse
251 \global\page@num=\m@ne
252 \ifx\actionlines@list\empty
253 \gdef\next@actionline{1000000}%
254 \else
255 \gl@p\actionlines@list\to\next@actionline
256 \gl@p\actions@list\to\next@action
257 \fi
258 \fi}
259
```
This version of \read@linelist creates list macros containing data for the entire section, so they could get rather large. The \memorydump macro is available if you run into macro memory limitations.

#### <span id="page-19-0"></span>11.4 Commands within the line-list file

This section defines the commands that can appear within a line-list file, except for \@lab which is in a later section among the cross-referencing commands it is associated with.

The macros with action in their names contain all the code that modifies the action-code list.

\@l@regR \@l does everything related to the start of a new line of numbered text. Exactly \@l what it does depends on whether right text is being processed.

```
260 \newcommand{\@l@regR}{%
261 \ifx\l@dchset@num\relax \else
262 \advance\absline@numR \@ne
263 \set@line@action
264 \let\l@dchset@num\relax
265 \advance\absline@numR \m@ne
266 \advance\line@numR \m@ne% % do we need this?
267 \fi
268 \advance\absline@numR \@ne
269 \ifx\next@page@numR\relax \else
270 \page@action
271 \let\next@page@numR\relax
272 \fi
273 \ifx\sub@change\relax \else
274 \ifnum\sub@change>\z@
275 \sublines@true
276 \else
277 \sublines@false
278 \fi
279 \sub@action
280 \let\sub@change\relax
281 \fi
282 \ifcase\@lockR
283 \or
284 \@lockR \tw@
285 \arctan286 \@lockR \z@
287 \fi
288 \ifcase\sub@lockR
289 \or
290 \sub@lockR \tw@
291 \or\or292 \sub@lockR \z@
293 \fi
294 \ifsublines@
```

```
295 \ifnum\sub@lockR<\tw@
296 \advance\subline@numR \@ne
297 \fi
298 \else
299 \ifnum\@lockR<\tw@
300 \advance\line@numR \@ne \subline@numR \z@
301 \fi
302 \fi}
303
304 \renewcommand*{\@l}[2]{%
305 \fix@page{#1}%
306 \ifledRcol
307 \@l@regR
308 \else
309 \@l@reg
310 \fi}
311
```
\last@page@numR We have to adjust \fix@page to handle parallel texts.

```
\fix@page
```

```
312 \newcount\last@page@numR
313 \last@page@numR=-10000
314 \renewcommand*{\fix@page}[1]{%
315 \ifledRcol
316 \ifnum #1=\last@page@numR
317 \else
318 \ifbypage@R
319 \line@numR \z@ \subline@numR \z@
320 \quad \text{if}321 \page@numR=#1\relax
322 \last@page@numR=#1\relax
323 \def\next@page@numR{#1}%
324 \fi
325 \else
326 \ifnum #1=\last@page@num
327 \else
328 \ifbypage@
329 \line@num \z@ \subline@num \z@
330 \fi
331 \page@num=#1\relax
332 \last@page@num=#1\relax
333 \def\next@page@num{#1}%
334 \fi
335 \fi}
336
```
 $\{\otimes_{\mathbf{adv}}({\mathbf{num}})\}$  macro advances the current visible line number by the amount specified as its argument. This is used to implement \advanceline.

```
337 \renewcommand*{\@adv}[1]{%
```

```
338 \ifsublines@
```

```
339 \ifledRcol
340 \advance\subline@numR by #1\relax
341 \ifnum\subline@numR<\z@
342 \led@warn@BadAdvancelineSubline
343 \subline@numR \z@
344 \overrightarrow{f}345 \else
346 \advance\subline@num by #1\relax
347 \ifnum\subline@num<\z@
348 \led@warn@BadAdvancelineSubline
349 \subline@num \z@
350 \overline{1}351 \setminusfi
352 \else
353 \ifledRcol
354 \advance\line@numR by #1\relax
355 \ifnum\line@numR<\z@
356 \led@warn@BadAdvancelineLine
357 \line@numR \z@
358 \overline{1}359 \else
360 \advance\line@num by #1\relax
361 \ifnum\line@num<\z@
362 \led@warn@BadAdvancelineLine
363 \line@num \z@
364 \overrightarrow{f}365 \fi
366 \fi
367 \set@line@action}
368
```
 $\text{Test}$  The  $\text{Set}(num)$  macro sets the current visible line number to the value specified as its argument. This is used to implement **\setline**.

```
369 \renewcommand*{\@set}[1]{%
370 \ifledRcol
371 \ifsublines@
372 \subline@numR=#1\relax
373 \else
374 \line@numR=#1\relax
375 \fi
376 \set@line@action
377 \else
378 \ifsublines@
379 \subline@num=#1\relax
380 \else
381 \line@num=#1\relax
382 \fi
383 \set@line@action
384 \fi}
385
```
\l@d@set \l@dchset@num The  $\lceil \text{num} \rceil$  macro sets the line number for the next  $\pmb{\text{system}}$ ... to the value specified as its argument. This is used to implement **\setlinenum**. \l@dchset@num is a flag to the \@l macro. If it is not \relax then a linenumber change is to be done. \renewcommand\*{\l@d@set}[1]{% \ifledRcol \line@numR=#1\relax \advance\line@numR \@ne \def\l@dchset@num{#1} \else \line@num=#1\relax \advance\line@num \@ne \def\l@dchset@num{#1} \fi} \let\l@dchset@num\relax \page@action \page@action adds an entry to the action-code list to change the page number. \renewcommand\*{\page@action}{% \ifledRcol \xright@appenditem{\the\absline@numR}\to\actionlines@listR \xright@appenditem{\next@page@numR}\to\actions@listR \else \xright@appenditem{\the\absline@num}\to\actionlines@list \xright@appenditem{\next@page@num}\to\actions@list \fi} \set@line@action \set@line@action adds an entry to the action-code list to change the visible line number. \renewcommand\*{\set@line@action}{% \ifledRcol \xright@appenditem{\the\absline@numR}\to\actionlines@listR \ifsublines@ \@l@dtempcnta=-\subline@numR \else \@l@dtempcnta=-\line@numR \fi \advance\@l@dtempcnta by -5000\relax \xright@appenditem{\the\@l@dtempcnta}\to\actions@listR \else \xright@appenditem{\the\absline@num}\to\actionlines@list \ifsublines@ \@l@dtempcnta=-\subline@num 420 \else \@l@dtempcnta=-\line@num \fi \advance\@l@dtempcnta by -5000\relax \xright@appenditem{\the\@l@dtempcnta}\to\actions@list

\fi}

\sub@action \sub@action adds an entry to the action-code list to turn sub-lineation on or off, according to the current value of the \ifsublines@ flag.

> \renewcommand\*{\sub@action}{% \ifledRcol \xright@appenditem{\the\absline@numR}\to\actionlines@listR \ifsublines@ \xright@appenditem{-1001}\to\actions@listR \else \xright@appenditem{-1002}\to\actions@listR \fi \else \xright@appenditem{\the\absline@num}\to\actionlines@list \ifsublines@ \xright@appenditem{-1001}\to\actions@list \else \xright@appenditem{-1002}\to\actions@list \fi \fi}

\do@lockon \do@lockonR The current setting of the sub-lineation flag tells us whether this applies to line \lock@on adds an entry to the action-code list to turn line number locking on. numbers or sub-line numbers.

```
444 \newcount\@lockR
445 \newcount\sub@lockR
446
447 \newcommand*{\do@lockonR}{%
448 \xright@appenditem{\the\absline@numR}\to\actionlines@listR
449 \ifsublines@
450 \xright@appenditem{-1005}\to\actions@listR
451 \ifnum\sub@lockR=\z@
452 \sub@lockR \@ne
453 \else
454 \ifnum\sub@lockR=\thr@@
455 \sub@lockR \@ne
456 \fi
457 \fi
458 \else
459 \xright@appenditem{-1003}\to\actions@listR
460 \ifnum\@lockR=\z@
461 \@lockR \@ne
462 \else
463 \ifnum\@lockR=\thr@@
464 \@lockR \@ne
465 \fi
466 \fi
467 \fi}
```

```
468
469 \renewcommand*{\do@lockon}{%
470 \ifx\next\lock@off
471 \global\let\lock@off=\skip@lockoff
472 \else
473 \ifledRcol
474 \do@lockonR
475 \else
476 \do@lockonL
477 \fi
478 \fi}
```
\lock@off \lock@off adds an entry to the action-code list to turn line number locking off.

```
\do@lockoff
479
\do@lockoffR
480
\skip@lockoff
481 \newcommand{\do@lockoffR}{%
             482 \xright@appenditem{\the\absline@numR}\to\actionlines@listR
             483 \ifsublines@
             484 \xright@appenditem{-1006}\to\actions@listR
             485 \ifnum\sub@lockR=\tw@
             486 \sub@lockR \thr@@
             487 \else
             488 \sub@lockR \z@
             489 \fi
             490 \else
             491 \xright@appenditem{-1004}\to\actions@listR
             492 \ifnum\@lockR=\tw@
             493 \@lockR \thr@@
             494 \else
             495 \@lockR \z@
             496 \overrightarrow{f}497 \fi}
             498
             499 \renewcommand*{\do@lockoff}{%
             500 \ifledRcol
             501 \do@lockoffR
             502 \else
             503 \do@lockoffL
             504 \fi}
             505 \global\let\lock@off=\do@lockoff
             506
      \n@num This macro implements the \skipnumbering command. It uses a new action code,
              namely 1007.
```

```
507 \providecommand*{\n@num}{}
508 \renewcommand*{\n@num}{%
509 \ifledRcol
510 \xright@appenditem{\the\absline@numR}\to\actionlines@listR
511 \xright@appenditem{-1007}\to\actions@listR
512 \else
```

```
513 \n@num@reg
514 \fi}
515
```
\@ref \@ref marks the start of a passage, for creation of a footnote reference. It takes \insert@countR two arguments:

- #1, the number of entries to add to \insertlines@list for this reference. This value for right text, here and within \edtext, which computes it and writes it to the line-list file, will be stored in the count \insert@countR.
- 516 \newcount\insert@countR
	- #2, a sequence of other line-list-file commands, executed to determine the ending line-number. (This may also include other **\@ref** commands, corresponding to uses of \edtext within the first argument of another instance of \edtext.)

The first thing \@ref itself does is to add the specified number of items to the \insertlines@list list.

```
517 \renewcommand*{\@ref}[2]{%
```
518 \ifledRcol

```
519 \global\insert@countR=#1\relax
```
- 520 \loop\ifnum\insert@countR>\z@
- 521 \xright@appenditem{\the\absline@numR}\to\insertlines@listR
- 522 \global\advance\insert@countR \m@ne
- 523 \repeat

Next, process the second argument to determine the page and line numbers for the end of this lemma. We temporarily equate \@ref to a different macro that just executes its argument, so that nested \@ref commands are just skipped this time. Some other macros need to be temporarily redefined to suppress their action.

- 524 \begingroup
- 525 \let\@ref=\dummy@ref
- 526 \let\page@action=\relax
- 527 \let\sub@action=\relax
- 528 \let\set@line@action=\relax
- 529 \let\@lab=\relax
- 530 #2
- 531 \global\endpage@num=\page@numR
- 532 \global\endline@num=\line@numR
- 533 \global\endsubline@num=\subline@numR
- 534 \endgroup

Now store all the information about the location of the lemma's start and end in \line@list.

- 535 \xright@appenditem%
- 536 {\the\page@numR|\the\line@numR|%
- 537 \ifsublines@ \the\subline@numR \else 0\fi|%
- 538 \the\endpage@num|\the\endline@num|%
- 539 \ifsublines@ \the\endsubline@num \else 0\fi}\to\line@listR

Finally, execute the second argument of  $\{\text{erf again, to perform for real all}\}$ the commands within it.

```
540 #2
541 \else
And when not in right text
542 \@ref@reg{#1}{#2}%
543 \fi}
```
\@pend \@pend{hnumi} adds its argument to the \linesinpar@listL list, and analagously \@pendR for \@pendR. If needed, it resets line number. We start off with a \providecommand just in case an older version of eledmac is being used which does not define these macros.

```
544 \providecommand*{\@pend}[1]{}
545 \renewcommand*{\@pend}[1]{%
546 \ifbypstart@\global\line@num=0\fi%
547 \xright@appenditem{#1}\to\linesinpar@listL}
548 \providecommand*{\@pendR}[1]{}
549 \renewcommand*{\@pendR}[1]{%
550 \ifbypstart@R\global\line@numR=0\fi
551 \xright@appenditem{#1}\to\linesinpar@listR}
552
```
\@lopL \@lopL{ $\langle num \rangle$ } adds its argument to the \linesonpage@listL list, and analagously \@lopR for \@lopR. We start off with a \providecommand just in case an older version of eledmac is being used which does not define these macros.

```
553 \providecommand*{\@lopL}[1]{}
554 \renewcommand*{\@lopL}[1]{%
555 \xright@appenditem{#1}\to\linesonpage@listL}
556 \providecommand*{\@lopR}[1]{}
557 \renewcommand*{\@lopR}[1]{%
558 \xright@appenditem{#1}\to\linesonpage@listR}
559
```
#### <span id="page-26-0"></span>11.5 Writing to the line-list file

We've now defined all the counters, lists, and commands involved in reading the line-list file at the start of a section. Now we'll cover the commands that eledmac uses within the text of a section to write commands out to the line-list.

\linenum@outR The file for right texts will be opened on output stream \linenum@outR. 560 \newwrite\linenum@outR

\iffirst@linenum@out@R Once any file is opened on this stream, we keep it open forever, or else switch to \first@linenum@out@Rtrue another file that we keep open.

\first@linenum@out@Rfalse 561 \newif\iffirst@linenum@out@R 562 \first@linenum@out@Rtrue

```
564 \read@linelist{#1}%
           565 \iffirst@linenum@out@R
           566 \immediate\closeout\linenum@outR
           567 \global\first@linenum@out@Rfalse
           568 \immediate\openout\linenum@outR=#1
           569 \else
           570 \closeout\linenum@outR
           571 \openout\linenum@outR=#1
           572 \fi}
           573
\new@lineR The \new@lineR macro sends the \@l command to the right text line-list file, to
           mark the start of a new text line.
           574 \newcommand*{\new@lineR}{%
           575 \write\linenum@outR{\string\@l[\the\c@page][\thepage]}}
\flag@start
We enclose a lemma marked by \edtext in \flag@start and \flag@end: these
 \flag@end
send the \@ref command to the line-list file.
           576 \renewcommand*{\flag@start}{%
           577 \ifledRcol
           578 \edef\next{\write\linenum@outR{%
           579 \string\@ref[\the\insert@countR][}}%
           580 \next
           581 \else
           582 \edef\next{\write\linenum@out{%
           583 \string\@ref[\the\insert@count][}}%
           584 \next
           585 \fi}
           586 \renewcommand*{\flag@end}{%
           587 \ifledRcol
           588 \write\linenum@outR{]}%
           589 \else
           590 \write\linenum@out{]}%
           591 \fi}
```
\line@list@stuffR This is the right text version of the \line@list@stuff{ $\langle file \rangle$ } macro. It is called

of a section. Its argument is the name of the line-list file.

\newcommand\*{\line@list@stuffR}[1]{%

by \beginnumberingR and performs all the line-list operations needed at the start

\startsub \startsub and \endsub turn sub-lineation on and off, by writing appropriate \endsub instructions to the line-list file.

```
592 \renewcommand*{\startsub}{\dimen0\lastskip
593 \ifdim\dimen0>0pt \unskip \fi
594 \ifledRcol \write\linenum@outR{\string\sub@on}%
595 \else \write\linenum@out{\string\sub@on}%
596 \fi
597 \ifdim\dimen0>0pt \hskip\dimen0 \fi}
598 \def\endsub{\dimen0\lastskip
599 \ifdim\dimen0>0pt \unskip \fi
```

```
600 \ifledRcol \write\linenum@outR{\string\sub@off}%
601 \else \write\linenum@out{\string\sub@off}%
602 \, \text{Vfi}603 \ifdim\dimen0>0pt \hskip\dimen0 \fi}
604
```
\advanceline You can use \advanceline{ $\langle num \rangle$ } in running text to advance the current visible line-number by a specified value, positive or negative.

```
605 \renewcommand*{\advanceline}[1]{%
606 \ifledRcol \write\linenum@outR{\string\@adv[#1]}%
607 \else \write\linenum@out{\string\@adv[#1]}%
608 \fi}
```
\setline You can use  $\setminus {\text{num}}$  in running text (i.e., within \pstart...\pend) to set the current visible line-number to a specified positive value.

```
609 \renewcommand*{\setline}[1]{%
610 \ifnum#1<\z@
611 \led@warn@BadSetline
612 \else
613 \ifledRcol \write\linenum@outR{\string\@set[#1]}%
614 \else \write\linenum@out{\string\@set[#1]}%
615 \fi
616 \fi}
```
 $\setminus$  You can use  $\setminus {\text{num}}$  before a  $\mathcal{u}$  before a  $\setminus$  the visible line-number to a specified positive value. It writes a \l@d@set command to the line-list file.

```
617 \renewcommand*{\setlinenum}[1]{%
618 \ifnum#1<\z@
619 \led@warn@BadSetlinenum
620 \else
621 \ifledRcol \write\linenum@outR{\string\l@d@set[#1]}
622 \else \write\linenum@out{\string\l@d@set[#1]} \fi
623 \fi}
624
```
\startlock You can use \startlock or \endlock in running text to start or end line number \endlock locking at the current line. They decide whether line numbers or sub-line numbers are affected, depending on the current state of the sub-lineation flags.

```
625 \renewcommand*{\startlock}{%
626 \ifledRcol \write\linenum@outR{\string\lock@on}%
627 \else \write\linenum@out{\string\lock@on}%
628 \fi}
629 \def\endlock{%
630 \ifledRcol \write\linenum@outR{\string\lock@off}%
631 \else \write\linenum@out{\string\lock@off}%
632 \fi}
633
```
\skipnumbering In numbered text, \skipnumbering in a line will suspend the numbering for that particular line. That is, line numbers are unchanged and no line number will be printed.

```
634 \renewcommand*{\skipnumbering}{%
635 \ifledRcol \write\linenum@outR{\string\n@num}%
636 \advanceline{-1}%
637 \else
638 \skipnumbering@reg
639 \fi}
640
```
#### <span id="page-29-0"></span>12 Marking text for notes

The \edtext (or \critext) macro is used to create all footnotes and endnotes, as well as to print the portion of the main text to which a given note or notes is keyed. The idea is to have that lemma appear only once in the .tex file: all instances of it in the main text and in the notes are copied from that one appearance.

\critext requires two arguments. At any point within numbered text, you use it by saying:

\critext{#1}#2/

Similarly \edtext requires the same two arguments but you use it by saying:

\edtext{#1}{#2}

```
\critext Now we begin \critext itself.
```
We slightly modify the original to make accomodation for when right text is being processed.

```
641 \long\def\critext#1#2/{\leavevmode
642 \begingroup
643 \renewcommand{\@tag}{\no@expands #1}%
644 \set@line
645 \ifledRcol \global\insert@countR \z@
646 \else \global\insert@count \z@ \fi
647 \ignorespaces #2\relax
648 \flag@start
649 \endgroup
650 \showlemma{#1}%
651 \ifx\end@lemmas\empty \else
652 \gl@p\end@lemmas\to\x@lemma
653 \chi@lemma
654 \global\let\x@lemma=\relax
655 \fi
656 \flag@end}
```

```
\edtext And similarly for \edtext.
```

```
657 \renewcommand{\edtext}[2]{\leavevmode
658 \begingroup
659 \renewcommand{\@tag}{\no@expands #1}%
660 \set@line
661 \ifledRcol \global\insert@countR \z@
662 \else \global\insert@count \z@ \fi
663 \ignorespaces #2\relax
664 \flag@start
665 \endgroup
666 \showlemma{#1}%
667 \ifx\end@lemmas\empty \else
668 \gl@p\end@lemmas\to\x@lemma
669 \x@lemma
670 \global\let\x@lemma=\relax
671 \fi
672 \flag@end}
673
```
\set@line The \set@line macro is called by \edtext to put the line-reference field and font specifier for the current block of text into \l@d@nums.

```
674 \renewcommand*{\set@line}{%
675 \ifledRcol
676 \ifx\line@listR\empty
677 \global\noteschanged@true
678 \xdef\l@d@nums{000|000|000|000|000|000|\edfont@info}%
679 \else
680 \gl@p\line@listR\to\@tempb
681 \xdef\l@d@nums{\@tempb|\edfont@info}%
682 \global\let\@tempb=\undefined
683 \fi
684 \else
685 \ifx\line@list\empty
686 \global\noteschanged@true
687 \xdef\l@d@nums{000|000|000|000|000|000|\edfont@info}%
688 \else
689 \gl@p\line@list\to\@tempb
690 \xdef\l@d@nums{\@tempb|\edfont@info}%
691 \global\let\@tempb=\undefined
692 \fi
693 \fi}
694
```
# <span id="page-30-0"></span>13 Parallel environments

The initial set up for parallel processing is deceptively simple.

pairs pages chapterinpages The pairs environment is for parallel columns and the pages environment for parallel pages.

```
695 \newenvironment{pairs}{%}
696 \l@dpairingtrue
697 \l@dpagingfalse
698 }{%
699 \l@dpairingfalse
700 }
```
The pages environment additionally sets the 'column' widths to the \textwidth (as known at the time the package is called). In this environment, there are two text in parallel on 2 pages. To prevent chapters starting on a lefthand page, the \chapter command is redefined to not clear pages.

```
701 \newenvironment{pages}{%
702 \let\oldchapter\chapter
703 \let\chapter\chapterinpages
704 \l@dpairingtrue
705 \l@dpagingtrue
706 \setlength{\Lcolwidth}{\textwidth}%
707 \setlength{\Rcolwidth}{\textwidth}%
708 }{%
709 \l@dpairingfalse
710 \l@dpagingfalse
711 \let\chapter\oldchapter
712 }
713 \newcommand{\chapterinpages}{\thispagestyle{plain}%
714 \global\@topnum\z@
715 \@afterindentfalse
716 \secdef\@chapter\@schapter}
717
```
ifinstanzaL These boolean tests are switched by the \stanza command, using either the left ifinstanzaR or right side.

- \newif\ifinstanzaL
- \newif\ifinstanzaR
- Leftside Within the pairs and pages environments the left and right hand texts are within Leftside and Rightside environments, respectively. The Leftside environment is simple, indicating that right text is not within its purview and using some particular macros.
	- \newenvironment{Leftside}{%
	- \ledRcolfalse
	- \let\beginnumbering\beginnumbering\setcounter{pstartL}{1}
	- \let\pstart\pstartL
	- \let\thepstart\thepstartL
	- \let\pend\pendL
	- \let\memorydump\memorydumpL
	- \Leftsidehook
	- \let\oldstanza\stanza
	- \renewcommand{\stanza}{\oldstanza\global\instanzaLtrue}

```
730 }{
                  731 \let\stanza\oldstanza
                  732 \Leftsidehookend}
    \Leftsidehook
Hooks into the start and end of the Leftside and Rightside environments. These
 \Leftsidehookend
are initially empty.
   \Rightsidehook
733 \newcommand*{\Leftsidehook}{}
\Rightsidehookend
734 \newcommand*{\Leftsidehookend}{}
                  735 \newcommand*{\Rightsidehook}{}
                  736 \newcommand*{\Rightsidehookend}{}
                  737
       Rightside The Rightside environment is only slightly more complicated than the Leftside.
                   Apart from indicating that right text is being provided it ensures that the right
                   right text code will be used.
                  738 \newenvironment{Rightside}{%
                  739 \ledRcoltrue
                  740 \let\beginnumbering\beginnumberingR
                  741 \let\endnumbering\endnumberingR
                  742 \let\pausenumbering\pausenumberingR
                  743 \let\resumenumbering\resumenumberingR
                  744 \let\memorydump\memorydumpR
                  745 \let\thepstart\thepstartR
                  746 \let\pstart\pstartR
                  747 \let\pend\pendR
                  748 \let\lineation\lineationR
                  749 \Rightsidehook
                  750 \let\oldstanza\stanza
                  751 \renewcommand{\stanza}{\oldstanza\global\instanzaRtrue}
                  752 }{%
                  753 \ledRcolfalse
                  754 \let\stanza\oldstanza
                  755 \Rightsidehookend
                  756 }
                  757
```
# <span id="page-32-0"></span>14 Paragraph decomposition and reassembly

In order to be able to count the lines of text and affix line numbers, we add an extra stage of processing for each paragraph. We send the paragraph into a box register, rather than straight onto the vertical list, and when the paragraph ends we slice the paragraph into its component lines; to each line we add any notes or line numbers, add a command to write to the line-list, and then at last send the line to the vertical list. This section contains all the code for this processing.

#### <span id="page-33-0"></span>14.1 Boxes, counters, \pstart and \pend

\num@linesR \one@lineR Here are numbers and flags that are used internally in the course of the paragraph decomposition.

> When we first form the paragraph, it goes into a box register,  $\lambda$ l@dLcolrawbox or \l@dRcolrawbox for right text, instead of onto the current vertical list. The \ifnumberedpar@ flag will be true while a paragraph is being processed in that way. \num@lines(R) will store the number of lines in the paragraph when it's complete. When we chop it up into lines, each line in turn goes into the **\one@line** or  $\o$ ne@lineR register, and  $\parbox{1 ine(R)}$  will be the number of that line within the paragraph.

758 \newcount\num@linesR 759 \newbox\one@lineR

760 \newcount\par@lineR

\pstartL \pstart starts the paragraph by clearing the \inserts@list list and other rele-\pstartR vant variables, and then arranges for the subsequent text to go into the appropriate box. \pstart needs to appear at the start of every paragraph that's to be numbered.

> Beware: everything that occurs between \pstart and \pend is happening within a group; definitions must be global if you want them to survive past the end of the paragraph.

> We have to have specific left and right \pstart when parallel processing; among other things because of potential changes in the linewidth. The old counters are used to have the good reset of the pstart counters at the begining of the \Pages command.

761

```
762 \newcounter{pstartL}
763 \newcounter{pstartLold}
764 \renewcommand{\thepstartL}{{\bfseries\@arabic\c@pstartL}. }
765 \newcounter{pstartR}
766 \newcounter{pstartRold}
767 \renewcommand{\thepstartR}{{\bfseries\@arabic\c@pstartR}. }
768
769 \newcommand*{\pstartL}{
770 \if@nobreak
771 \let\@oldnobreak\@nobreaktrue
772 \else
773 \let\@oldnobreak\@nobreakfalse
774 \fi
775 \@nobreaktrue
776 \ifnumbering \else
777 \led@err@PstartNotNumbered
778 \beginnumbering
779 \fi
780 \ifnumberedpar@
781 \led@err@PstartInPstart
782 \pend
```
\par@lineR

#### \fi

If this is the first \pstart in a numbered section, clear any inserts and set \ifpst@rtedL to FALSE. Save the pstartL counter.

```
784 \ifpst@rtedL\else
785 \setcounter{pstartLold}{\value{pstartL}}%
786 \list@clear{\inserts@list}%
787 \global\let\next@insert=\empty
788 \global\pst@rtedLtrue
789 \fi
790 \begingroup\normal@pars
```
When parallel processing we check that we haven't exceeded the maximum number of chunks. In any event we grab a box for the forthcoming text.

```
791 \global\advance\l@dnumpstartsL \@ne
792 \ifnum\l@dnumpstartsL>\l@dc@maxchunks
793 \led@err@TooManyPstarts
794 \global\l@dnumpstartsL=\l@dc@maxchunks
795 \fi
796 \global\setnamebox{l@dLcolrawbox\the\l@dnumpstartsL}=\vbox\bgroup\ifautopar\else\ifnumberpstart\ifs
797 \hsize=\Lcolwidth
798 \numberedpar@true}
799 \newcommand*{\pstartR}{
800 \if@nobreak
801 \let\@oldnobreak\@nobreaktrue
802 \else
803 \let\@oldnobreak\@nobreakfalse
804 \fi
805 \@nobreaktrue
806 \ifnumberingR \else
807 \led@err@PstartNotNumbered
808 \beginnumberingR
809 \fi
810 \ifnumberedpar@
811 \led@err@PstartInPstart
812 \pendR
813 \fi
814 \ifpst@rtedR\else
815 \setcounter{pstartRold}{\value{pstartR}}%
816 \list@clear{\inserts@listR}%
817 \global\let\next@insertR=\empty
818 \global\pst@rtedRtrue
819 \fi
820 \begingroup\normal@pars
821 \global\advance\l@dnumpstartsR \@ne
822 \ifnum\l@dnumpstartsR>\l@dc@maxchunks
823 \led@err@TooManyPstarts
824 \global\l@dnumpstartsR=\l@dc@maxchunks
825 \fi
```
826 \global\setnamebox{l@dRcolrawbox\the\l@dnumpstartsR}=\vbox\bgroup\ifautopar\else\ifnumberpstart\ifs

```
827 \hsize=\Rcolwidth
828 \numberedpar@true}
```
\pendL \pend must be used to end a numbered paragraph. Again we need a version that knows about left parallel texts.

```
829 \newcommand*{\pendL}{\ifnumbering \else
830 \led@err@PendNotNumbered
831 \fi
832 \ifnumberedpar@ \else
833 \led@err@PendNoPstart
834 \fi
```
We set all the usual interline penalties to zero and then immediately call  $\end{math}$ to end the paragraph; this ensures that there'll be no large interline penalties to prevent us from slicing the paragraph into pieces. These penalties revert to the values that you set when the group for the \vbox ends.

```
835 \l@dzeropenalties
```

```
836 \endgraf\global\num@lines=\prevgraf\egroup
```
\global\par@line=0

End the group that was begun in the \pstart.

 \endgroup \ignorespaces \@oldnobreak \ifnumberpstart \addtocounter{pstartL}{1} \fi} 

\pendR The version of \pend needed for right texts.

```
845 \newcommand*{\pendR}{\ifnumberingR \else
846 \led@err@PendNotNumbered
847 \fi
848 \ifnumberedpar@ \else
849 \led@err@PendNoPstart
850 \fi
851 \l@dzeropenalties
852 \endgraf\global\num@linesR=\prevgraf\egroup
853 \global\par@lineR=0
854 \endgroup
855 \ignorespaces
856 \@oldnobreak
857 \ifnumberpstart
858 \addtocounter{pstartR}{1}
859 \fi
860 }
861
```
#### 14.2 Processing one line

For parallel texts we have to be able to process left and right lines independently. For sequential text we happily use the original **\do@line**. Otherwise ...

```
\l@dleftbox
A line of left text will be put in the box \l@dleftbox, and analagously for a line
     \l@drightbox
of right text.
                   862 \newbox\l@dleftbox
                   863 \newbox\l@drightbox
                   864
      \countLline
We need to know the number of lines processed.
      \countRline
865 \newcount\countLline
                   866 \countLline \z@
                   867 \newcount\countRline
                   868 \countRline \z@
                   869
 \@donereallinesL
We need to know the number of 'real' lines output (i.e., those that have been input
\@donetotallinesL
 \@donereallinesR
synchronisation).
\@donetotallinesR
870 \newcount\@donereallinesL
                   by the user), and the total lines output (which includes any blank lines output for
                   871 \newcount\@donetotallinesL
                   872 \newcount\@donereallinesR
                   873 \newcount\@donetotallinesR
                   874
```
\do@lineL The \do@lineL macro is called to do all the processing for a single line of left text.

```
875 \newcommand*{\do@lineL}{%
876 \advance\countLline \@ne
877 \ifvbox\namebox{l@dLcolrawbox\the\l@dpscL}%
878 {\vbadness=10000
879 \splittopskip=\z@
880 \do@lineLhook
881 \l@demptyd@ta
882 \global\setbox\one@line=\vsplit\namebox{l@dLcolrawbox\the\l@dpscL}
883 to\baselineskip}%
884 \unvbox\one@line \global\setbox\one@line=\lastbox
885 \getline@numL
886 \ifnum\@lock>\@ne\inserthangingsymboltrue\else\inserthangingsymbolfalse\fi
887 \setbox\l@dleftbox
888 \hb@xt@ \Lcolwidth{%
889 \affixpstart@numL
890 \affixline@num
891 \l@dld@ta
892 \add@inserts
893 \affixside@note
```

```
894 \l@dlsn@te
             895 {\ledllfill\hb@xt@ \wd\one@line{\inserthangingsymbolL\new@line\l@dunhbox@line{\one@lin
             896 \l@drsn@te
             897 }}%
             898 \add@penaltiesL
             899 \global\advance\@donereallinesL\@ne
             900 \global\advance\@donetotallinesL\@ne
             901 \else
             902 \setbox\l@dleftbox \hb@xt@ \Lcolwidth{\hspace*{\Lcolwidth}}%
             903 \global\advance\@donetotallinesL\@ne
             904 \fi}
             905
             906
\do@lineLhook
Hooks, initially empty, into the respective \do@line(L/R) macros.
\do@lineRhook
907 \newcommand*{\do@lineLhook}{}
             908 \newcommand*{\do@lineRhook}{}
             909
   \do@lineR The \do@lineR macro is called to do all the processing for a single line of right
              text.
             910 \newcommand*{\do@lineR}{%
             911 \advance\countRline \@ne
             912 \ifvbox\namebox{l@dRcolrawbox\the\l@dpscR}%
             913 {\vbadness=10000
             914 \splittopskip=\z@
             915 \do@lineRhook
             916 \l@demptyd@ta
             917 \global\setbox\one@lineR=\vsplit\namebox{l@dRcolrawbox\the\l@dpscR}
             918 to\baselineskip}%
             919 \unvbox\one@lineR \global\setbox\one@lineR=\lastbox
             920 \getline@numR
             921 \ifnum\@lockR>\@ne\inserthangingsymbolRtrue\else\inserthangingsymbolRfalse\fi
             922 \setbox\l@drightbox
             923 \hb@xt@ \Rcolwidth{%
             924 \affixpstart@numR
             925 \affixline@numR
             926 \l@dld@ta
             927 \add@insertsR
             928 \affixside@noteR
             929 \l@dlsn@te
             930 {\correcthangingR\ledllfill\hb@xt@ \wd\one@lineR{\inserthangingsymbolR\new@lineR\l@dun
             931 \l@drsn@te
             932 }}%
             933 \add@penaltiesR
             934 \global\advance\@donereallinesR\@ne
             935 \global\advance\@donetotallinesR\@ne
             936 \else
             937 \setbox\l@drightbox \hb@xt@ \Rcolwidth{\hspace*{\Rcolwidth}}
             938 \global\advance\@donetotallinesR\@ne
```
14.3 Line and page number computation 39

```
939 \fi}
940
941
```
### 14.3 Line and page number computation

\getline@numR The \getline@numR macro determines the page and line numbers for the right text line we're about to send to the vertical list.

```
942 \newcommand*{\getline@numR}{%
943 \global\advance\absline@numR \@ne
944 \do@actionsR
945 \do@ballastR
946 \ifnumberline
947 \ifsublines@
948 \ifnum\sub@lockR<\tw@
949 \global\advance\subline@numR \@ne
950 \fi
951 \else
952 \ifnum\@lockR<\tw@
953 \global\advance\line@numR \@ne
954 \global\subline@numR \z@
955 \fi
956 \fi
957 \fi
958 }
959 \newcommand*{\getline@numL}{%
960 \global\advance\absline@num \@ne
961 \do@actions
962 \do@ballast
963 \ifnumberline
964 \ifsublines@
965 \ifnum\sub@lock<\tw@
966 \global\advance\subline@num \@ne
967 \fi
968 \else
969 \ifnum\@lock<\tw@
970 \global\advance\line@num \@ne
971 \global\subline@num \z@
972 \fi
973 \fi
974 \fi
975 }
976
977
```
\do@ballastR The real work in the line macros above is done in \do@actions, but before we plunge into that, let's get \do@ballastR out of the way.

\newcommand\*{\do@ballastR}{\global\ballast@count=\z@

\begingroup

```
980 \advance\absline@numR \@ne
981 \ifnum\next@actionlineR=\absline@numR
982 \ifnum\next@actionR>-1001
983 \global\advance\ballast@count by -\c@ballast
984 \fi
985 \fi
986 \endgroup}
```
\do@actionsR \do@actions@fixedcodeR \do@actions@nextR The \do@actionsR macro looks at the list of actions to take at particular right text absolute line numbers, and does everything that's specified for the current line.

It may call itself recursively and we use tail recursion, via \do@actions@nextR for this.

```
987 \newcommand*{\do@actions@fixedcodeR}{%
988 \ifcase\@l@dtempcnta%
989 \or% % 1001
990 \global\sublines@true
991 \or% % 1002
992 \global\sublines@false
993 \or% % 1003
994 \global\@lockR=\@ne
995 \or% % 1004
996 \ifnum\@lockR=\tw@
997 \global\@lockR=\thr@@
998 \else
999 \global\@lockR=\z@
1000 \fi
1001 \or% % 1005
1002 \global\sub@lockR=\@ne
1003 \or% % 1006
1004 \ifnum\sub@lockR=\tw@
1005 \global\sub@lockR=\thr@@
1006 \else
1007 \global\sub@lockR=\z@
1008 \fi
1009 \or% % 1007
1010 \l@dskipnumbertrue
1011 \else
1012 \led@warn@BadAction
1013 \fi}
1014
1015
1016 \newcommand*{\do@actionsR}{%
1017 \global\let\do@actions@nextR=\relax
1018 \@l@dtempcntb=\absline@numR
1019 \ifnum\@l@dtempcntb<\next@actionlineR\else
1020 \ifnum\next@actionR>-1001\relax
1021 \global\page@numR=\next@actionR
1022 \ifbypage@R
```

```
1023 \global\line@numR \z@ \global\subline@numR \z@
1024 \fi
1025 \else
1026 \ifnum\next@actionR<-4999\relax % 9/05 added relax here
1027 \@l@dtempcnta=-\next@actionR
1028 \advance\@l@dtempcnta by -5001\relax
1029 \ifsublines@
1030 \global\subline@numR=\@l@dtempcnta
1031 \else
1032 \global\line@numR=\@l@dtempcnta
1033 \setminusfi
1034 \else
1035 \@l@dtempcnta=-\next@actionR
1036 \advance\@l@dtempcnta by -1000\relax
1037 \do@actions@fixedcodeR
1038 \fi
1039 \fi
1040 \ifx\actionlines@listR\empty
1041 \gdef\next@actionlineR{1000000}%
1042 \else
1043 \gl@p\actionlines@listR\to\next@actionlineR
1044 \gl@p\actions@listR\to\next@actionR
1045 \global\let\do@actions@nextR=\do@actionsR
1046 \fi
1047 \fi
1048 \do@actions@nextR}
1049
```
#### 14.4 Line number printing

\l@dcalcnum \affixline@numR is the right text version of the \affixline@num macro.  $\ch@cksub@1@ckR_{1050}$ 

```
\ch@ck@l@ckR
1051 \providecommand*{\l@dcalcnum}[3]{%
   \f@x@l@cksR1052
\affixline@numR 1053
                    \ifnum #1 > #2\relax
                      \Omegaddtempcnta = #1\relax
              1054 \advance\@l@dtempcnta by -#2\relax
              1055 \divide\@l@dtempcnta by #3\relax
              1056 \multiply\@l@dtempcnta by #3\relax
              1057 \advance\@l@dtempcnta by #2\relax
              1058 \else
              1059 \@l@dtempcnta=#2\relax
              1060 \fi}
              1061
              1062 \newcommand*{\ch@cksub@l@ckR}{%
              1063 \ifcase\sub@lockR
              1064 \or
              1065 \ifnum\sublock@disp=\@ne
              1066 \@l@dtempcntb \z@ \@l@dtempcnta \@ne
              1067 \fi
```

```
1068 \or
1069 \ifnum\sublock@disp=\tw@
1070 \else
1071 \@l@dtempcntb \z@ \@l@dtempcnta \@ne
1072 \fi
1073 \or
1074 \ifnum\sublock@disp=\z@
1075 \@l@dtempcntb \z@ \@l@dtempcnta \@ne
1076 \fi
1077 \fi}
1078
1079 \newcommand*{\ch@ck@l@ckR}{%
1080 \ifcase\@lockR
1081 \or
1082 \ifnum\lock@disp=\@ne
1083 \@l@dtempcntb \z@ \@l@dtempcnta \@ne
1084 \fi
1085 \or
1086 \ifnum\lock@disp=\tw@
1087 \else
1088 \@l@dtempcntb \z@ \@l@dtempcnta \@ne
1089 \fi
1090 \or
1091 \ifnum\lock@disp=\z@
1092 \@l@dtempcntb \z@ \@l@dtempcnta \@ne
1093 \setminusfi
1094 \fi}
1095
1096 \newcommand*{\f@x@l@cksR}{%
1097 \ifcase\@lockR
1098 \or
1099 \global\@lockR \tw@
1100 \or \or1101 \global\@lockR \z@
1102 \fi
1103 \ifcase\sub@lockR
1104 \or
1105 \global\sub@lockR \tw@
1106 \or \or1107 \global\sub@lockR \z@
1108 \fi}
1109
1110
1111 \newcommand*{\affixline@numR}{%
1112 \ifnumberline
1113 \ifl@dskipnumber
1114 \global\l@dskipnumberfalse
1115 \else
1116 \ifsublines@
1117 \@l@dtempcntb=\subline@numR
```

```
1118 \l@dcalcnum{\subline@numR}{\c@firstsublinenumR}{\c@sublinenumincrementR}%
1119 \ch@cksub@lockR
1120 \else
1121 \@l@dtempcntb=\line@numR
1122 \ifx\linenumberlist\empty
1123 \l@dcalcnum{\line@numR}{\c@firstlinenumR}{\c@linenumincrementR}%
1124 \else
1125 \@l@dtempcnta=\line@numR
1126 \edef\rem@inder{,\linenumberlist,\number\line@numR,}%
1127 \edef\sc@n@list{\def\noexpand\sc@n@list
1128 ####1,\number\@l@dtempcnta,####2|{\def\noexpand\rem@inder{####2}}}%
1129 \sc@n@list\expandafter\sc@n@list\rem@inder|%
1130 \ifx\rem@inder\empty\advance\@l@dtempcnta\@ne\fi
1131 \fi
1132 \ch@ck@l@ckR
1133 \fi
1134 \ifnum\@l@dtempcnta=\@l@dtempcntb
1135 \if@twocolumn
1136 \if@firstcolumn
1137 \gdef\l@dld@ta{\llap{{\leftlinenumR}}}%
1138 \else
1139 \gdef\l@drd@ta{\rlap{{\rightlinenumR}}}%
1140 \fi
1141 \else
1142 \@l@dtempcntb=\line@marginR
1143 \ifnum\@l@dtempcntb>\@ne
1144 \advance\@l@dtempcntb by\page@numR
1145 \fi
1146 \ifodd\@l@dtempcntb
1147 \gdef\l@drd@ta{\rlap{{\rightlinenumR}}}%
1148 \else
1149 \gdef\l@dld@ta{\llap{{\leftlinenumR}}}%
1150 \fi
1151 \fi
1152 \fi
1153 \f@x@l@cksR
1154 \overline{1}1155 \fi}
```
#### 14.5 Pstart number printing in side

The printing of the pstart number is like in eledmac, with two differences :

- Some commands have versions suffixed by R or L.
- The \affixpstart@num and \affixpstart@numR commands are called in the \Pages command. Consequently, the pstartL and pstartR counters must be reset at the begining of this command.

\affixpstart@numL \affixpstart@numR \leftpstartnumR \rightpstartnumR \leftpstartnumL \rightpstartnumL \ifpstartnumR

```
1156
1157 \newcommand*{\affixpstart@numL}{%
1158 \ifsidepstartnum
1159 \if@twocolumn
1160 \if@firstcolumn
1161 \gdef\l@dld@ta{\llap{{\leftpstartnumL}}}%
1162 \else
1163 \gdef\l@drd@ta{\rlap{{\rightpstartnumL}}}%
1164 \fi
1165 \else
1166 \@l@dtempcntb=\line@margin
1167 \ifnum\@l@dtempcntb>\@ne
1168 \advance\@l@dtempcntb \page@num
1169 \overrightarrow{fi}1170 \ifodd\@l@dtempcntb
1171 \gdef\l@drd@ta{\rlap{{\rightpstartnumL}}}%
1172 \else
1173 \gdef\l@dld@ta{\llap{{\leftpstartnumL}}}%
1174 \fi
1175 \fi
1176 \fi
1177 }
1178 \newcommand*{\affixpstart@numR}{%
1179 \ifsidepstartnum
1180 \if@twocolumn
1181 \if@firstcolumn
1182 \gdef\l@dld@ta{\llap{{\leftpstartnumR}}}%
1183 \else
1184 \gdef\l@drd@ta{\rlap{{\rightpstartnumR}}}%
1185 \fi
1186 \else
1187 \@l@dtempcntb=\line@marginR
1188 \ifnum\@l@dtempcntb>\@ne
1189 \advance\@l@dtempcntb \page@numR
1190 \fi
1191 \ifodd\@l@dtempcntb
1192 \gdef\l@drd@ta{\rlap{{\rightpstartnumR}}}%
1193 \else
1194 \gdef\l@dld@ta{\llap{{\leftpstartnumR}}}%
1195 \overrightarrow{fi}1196 \fi
1197 \fi
1198 }
1199
1200 \newcommand*{\leftpstartnumL}{
1201 \ifpstartnum
1202 \thepstartL
1203 \kern\linenumsep\global\pstartnumfalse\fi
1204 }
1205 \newcommand*{\rightpstartnumL}{
```

```
1206 \ifpstartnum\kern\linenumsep
1207 \thepstartL
1208 \global\pstartnumfalse\fi
1209 }
1210 \newif\ifpstartnumR
1211 \pstartnumRtrue
1212 \newcommand*{\leftpstartnumR}{
1213 \ifpstartnumR
1214 \thepstartR
1215 \kern\linenumsep\global\pstartnumRfalse\fi
1216 }
1217 \newcommand*{\rightpstartnumR}{
1218 \ifpstartnumR\kern\linenumsep
1219 \thepstartR
1220 \global\pstartnumRfalse\fi
1221 }
```
#### 14.6 Add insertions to the vertical list

\inserts@listR \inserts@listR is the list macro that contains the inserts that we save up for one right text paragraph.

```
1222 \list@create{\inserts@listR}
```
\add@insertsR The right text version.

```
\add@inserts@nextR_{1223 \newcommand{\label{thm}thm}1223 \newcommand*{\add@insertsR}{%
```
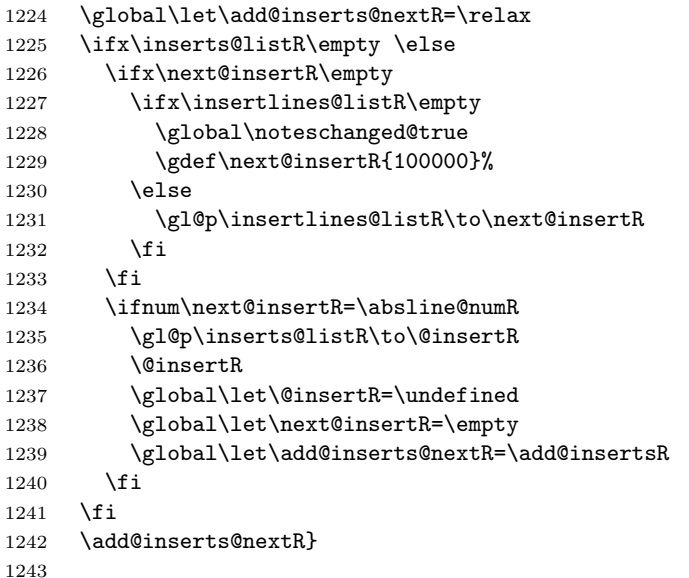

#### 14.7 Penalties

\add@penaltiesL \add@penaltiesR \add@penaltiesL is the last macro used by \do@lineL. It adds up the club, widow, and interline penalties, and puts a single penalty of the appropriate size back into the paragraph; these penalties get removed by the \vsplit operation. \displaywidowpenalty and \brokenpenalty are not restored, since we have no easy way to find out where we should insert them.

In the code below, which is a virtual copy of the original \add@penalties, \num@lines is the number of lines in the whole paragraph, and \par@line is the line we're working on at the moment. The count **\@l@dtempcnta** is used to calculate and accumulate the penalty; it is initially set to the value of \ballast@count, which has been worked out in **\do@ballast**. Finally, the penalty is checked to see that it doesn't go below −10000.

```
\newcommand*{\add@penaltiesR}{\@l@dtempcnta=\ballast@count
 \ifnum\num@linesR>\@ne
    \global\advance\par@lineR \@ne
    \ifnum\par@lineR=\@ne
      \advance\@l@dtempcnta by \clubpenalty
    \fi
    \@l@dtempcntb=\par@lineR \advance\@l@dtempcntb \@ne
    \ifnum\@l@dtempcntb=\num@linesR
      \advance\@l@dtempcnta by \widowpenalty
    \fi
    \ifnum\par@lineR<\num@linesR
      \advance\@l@dtempcnta by \interlinepenalty
    \fi
 \fi
    \ifnum\@l@dtempcnta=\z@
     \relax
    \else
      \ifnum\@l@dtempcnta>-10000
        \penalty\@l@dtempcnta
      \else
        \penalty -10000
      \fi
    \fi}
```
This is for a single chunk. However, as we are probably dealing with several chunks at a time, the above is nor really relevant. I think that it is likely with parallel text that there is no real need to add back any penalties; even if there was, they would have to match across the left and right lines. So, I end up with the following.

```
1244 \newcommand*{\add@penaltiesL}{}
1245 \newcommand*{\add@penaltiesR}{}
1246
```
14.8 Printing leftover notes 47

#### 14.8 Printing leftover notes

```
\flush@notesR The \flush@notesR macro is called after the entire right text has been sliced up
                and sent on to the vertical list.
```

```
1247 \newcommand*{\flush@notesR}{%
1248 \@xloop
1249 \ifx\inserts@listR\empty \else
1250 \gl@p\inserts@listR\to\@insertR
1251 \@insertR
1252 \global\let\@insertR=\undefined
1253 \repeat}
1254
```
### 15 Footnotes

#### 15.1 Normal footnote formatting

The \printlines macro prints the line numbers for a note—which, in the general case, is a rather complicated task. The seven parameters of the argument are the line numbers as stored in \l@d@nums, in the form described on page ??: the starting page, line, and sub-line numbers, followed by the ending page, line, and sub-line numbers, and then the font specifier for the lemma.

\printlinesR \ledsavedprintlines This is the right text version of \printlines and takes account of \Rlineflag. Just in case, *\ledsavedprintlines* is a copy of the original *\printlines*.

Just a reminder of the arguments:

```
\printlinesR #1 | #2 | #3 | #4 | #5 | #6 | #7
 \printlinesR start-page | line | subline | end-page | line | subline | font
1255 \def\printlinesR#1|#2|#3|#4|#5|#6|#7|{\begingroup
1256 \setprintlines{#1}{#2}{#3}{#4}{#5}{#6}%
1257 \ifl@d@pnum #1\fullstop\fi
1258 \ifledplinenum \linenumr@p{#2}\Rlineflag\else \symplinenum\fi
1259 \ifl@d@ssub \fullstop \sublinenumr@p{#3}\fi
1260 \ifl@d@dash \endashchar\fi
1261 \ifl@d@pnum #4\fullstop\fi
1262 \ifl@d@elin \linenumr@p{#5}\Rlineflag\fi
1263 \ifl@d@esl \ifl@d@elin \fullstop\fi \sublinenumr@p{#6}\fi
1264 \endgroup}
1265
1266 \let\ledsavedprintlines\printlines
1267
```
## 16 Cross referencing

\labelref@listR Set up a new list, \labelref@listR, to hold the page, line and sub-line numbers for each label in right text.

1268 \list@create{\labelref@listR}

\edlabel The \edlabel command first writes a \@lab macro to the \linenum@out file. It then checks to see that the \labelref@list actually has something in it (if not, it creates a dummy entry), and pops the next value for the current label, storing it in \label@refs. Finally it defines the label to be \empty so that any future check will turn up the fact that it has been used.

\renewcommand\*{\edlabel}[1]{\@bsphack

 \ifledRcol 1272 \write\linenum@outR{\string\@lab}% \ifx\labelref@listR\empty 1274 \xdef\label@refs{\zz@@@}% \else \gl@p\labelref@listR\to\label@refs \fi \ifvmode 1279 \advancelabel@refs \fi \protected@write\@auxout{}% {\string\l@dmake@labelsR\space\thepage|\label@refs|{#1}}% \else 1284 \write\linenum@out{\string\@lab}% \ifx\labelref@list\empty 1286 \xdef\label@refs{\zz@@@}% \else 1288 \gl@p\labelref@list\to\label@refs \fi \ifvmode 1291 \advancelabel@refs \fi \protected@write\@auxout{}% {\string\l@dmake@labels\space\thepage|\label@refs|{#1}}% \fi \@esphack} 

\l@dmake@labelsR This is the right text version of \l@dmake@labels, taking account of \Rlineflag.

```
1298 \def\l@dmake@labelsR#1|#2|#3|#4{%
1299 \expandafter\ifx\csname the@label#4\endcsname \relax\else
1300 \led@warn@DuplicateLabel{#4}%
1301 \fi
1302 \expandafter\gdef\csname the@label#4\endcsname{#1|#2\Rlineflag|#3}%
1303 \ignorespaces}
1304 \AtBeginDocument{%
1305 \def\l@dmake@labelsR#1|#2|#3|#4{}%
1306 }
1307
```
\@lab The \@lab command, which appears in the \linenum@out file, appends the current values of page, line and sub-line to the \labelref@list. These values are defined

by the earlier **\@page**, **\@l**, and the **\sub@on** and **\sub@off** commands appearing in the \linenum@out file.

```
1308 \renewcommand*{\@lab}{%
1309 \ifledRcol
1310 \xright@appenditem{\linenumr@p{\line@numR}|%
1311 \ifsublines@ \sublinenumr@p{\subline@numR}\else 0\fi}%
1312 \to\labelref@listR
1313 \else
1314 \xright@appenditem{\linenumr@p{\line@num}|%
1315 \ifsublines@ \sublinenumr@p{\subline@num}\else 0\fi}%
1316 \to\labelref@list
1317 \fi}
1318
```
## 17 Side notes

Regular \marginpars do not work inside numbered text — they don't produce any note but do put an extra unnumbered blank line into the text.

```
\sidenote@marginR
Specifies which margin sidenotes can be in.
```

```
\sidenotemargin<sub>1319</sub>\newcount\sidenote@marginR
               1320 \renewcommand*{\sidenotemargin}[1]{{%
               1321 \l@dgetsidenote@margin{#1}%
               1322 \ifnum\@l@dtempcntb>\m@ne
               1323 \ifledRcol
               1324 \global\sidenote@marginR=\@l@dtempcntb
               1325 \else
               1326 \global\sidenote@margin=\@l@dtempcntb
               1327 \fi
               1328 \fi}}
               1329 \sidenotemargin{right}
               1330 \global\sidenote@margin=\@ne
               1331
```
\l@dlsnote The 'footnotes' for left, right, and moveable sidenotes. The whole scheme is rem-\l@drsnote iniscent of the critical footnotes code.

```
\l@dcsnote
1332 \renewcommand*{\l@dlsnote}[1]{%
```

```
1333 \ifnumberedpar@
1334 \ifledRcol%
1335 \xright@appenditem{\noexpand\vl@dlsnote{#1}}%
1336 \to\inserts@listR
1337 \else%
1338 \xright@appenditem{\noexpand\vl@dlsnote{#1}}%
1339 \to\inserts@list
1340 \global\advance\insert@count \@ne%
1341 \fi
1342 \fi\ignorespaces}
1343 \renewcommand*{\l@drsnote}[1]{%
```

```
1344 \ifnumberedpar@
1345 \ifledRcol%
1346 \xright@appenditem{\noexpand\vl@drsnote{#1}}%
1347 \to\inserts@listR
1348 \global\advance\insert@countR \@ne%
1349 \else%
1350 \xright@appenditem{\noexpand\vl@drsnote{#1}}%
1351 \to\inserts@list
1352 \global\advance\insert@count \@ne% 1353 \fi
13531354 \fi\ignorespaces}
1355 \renewcommand*{\l@dcsnote}[1]{%
1356 \ifnumberedpar@
1357 \ifledRcol%
1358 \xright@appenditem{\noexpand\vl@dcsnote{#1}}%
1359 \to\inserts@listR<br>1360 \global\advance\insert@countR \@ne%
         \global\advance\insert@countR \@ne%
1361 \else%
1362 \xright@appenditem{\noexpand\vl@dcsnote{#1}}%
1363 \to\inserts@list
1364 \global\advance\insert@count \@ne%
1365 \fi
1366 \fi\ignorespaces}
1367
```
\affixside@noteR The right text version of \affixside@note.

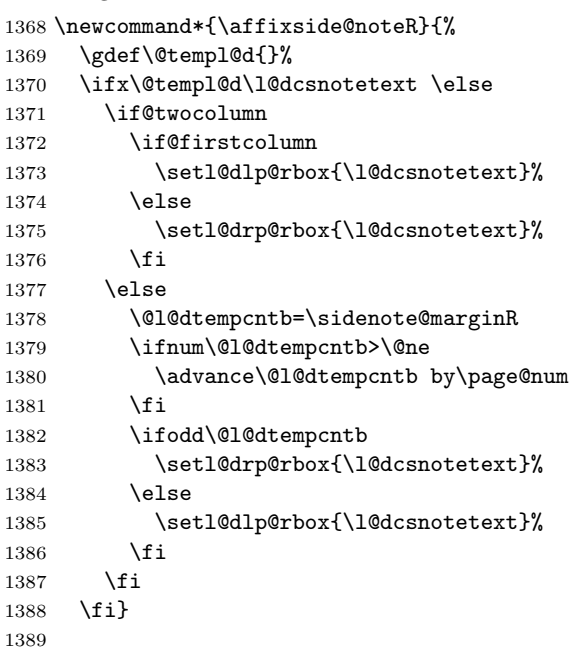

## 18 Familiar footnotes

```
\l@dbfnote \l@dbfnote adds the footnote to the insert list, and \vl@dbfnote calls the original
             \@footnotetext.
            1390 \renewcommand{\l@dbfnote}[1]{%
            1391 \ifnumberedpar@
            1392 \ifledRcol%
            1393 \xright@appenditem{\noexpand\vl@dbfnote{{#1}}{\@thefnmark}}%
            1394 \to\inserts@listR
            1395 \global\advance\insert@countR \@ne%
            1396 \else%
            1397 \xright@appenditem{\noexpand\vl@dbfnote{{#1}}{\@thefnmark}}%
            1398 \to\inserts@list
            1399 \global\advance\insert@count \@ne%
            1400 \forallfi
            1401 \fi\ignorespaces}
            1402
\normalbfnoteX
            1403 \renewcommand{\normalbfnoteX}[2]{%
            1404 \ifnumberedpar@
            1405 \ifledRcol%
            1406 \xright@appenditem{\noexpand\vbfnoteX{#1}{#2}{\@nameuse{thefootnote#1}}}%
            1407 \to\inserts@listR
            1408 \global\advance\insert@countR \@ne%
            1409 \else%
            1410 \xright@appenditem{\noexpand\vbfnoteX{#1}{#2}{\@nameuse{thefootnote#1}}}%
            1411 \to\inserts@list
```

```
1412 \global\advance\insert@count \@ne%
```

```
1413 \fi
```
1414 \fi\ignorespaces} 1415

## 19 Verse

Like in eledmac, the insertion of hangingsymbol is base on \ifinserthangingsymbol, and, for the right side, on \ifinserthangingsymbolR.

```
\inserthangingsymbolL
\inserthangingsymbolR _{1416} \newif\ifinserthangingsymbolR
                      1417 \newcommand{\inserthangingsymbolL}{%
                      1418 \ifinserthangingsymbol%
                      1419 \ifinstanzaL%
                      1420 \hfill\hangingsymbol%
                      1421 \fi%
                      1422 \fi}
                      1423 \newcommand{\inserthangingsymbolR}{%
                      1424 \ifinserthangingsymbolR%
```

```
1425 \ifinstanzaR%
1426 \hfill\hangingsymbol%
1427 \fi%
1428 \fi}
```
When a verse is hanged, the column separator is shifted. To prevent it, the \do@lineL and \do@lineR commands call \correcthangingL and \correcthangingR commands. These commands insert horizontal skip which length is equal to the hang indent.

```
\correcthangingL
```

```
\correctionangingR_{1429 \newcommand{\correcthangingL}{}{1430 \ifl@dpaging\else%
                1431 \ifinstanzaL%
                1432 \ifinserthangingsymbol%
                1433 \hskip \@ifundefined{sza@0@}{0}{\expandafter%
                1434 \noexpand\csname sza@0@\endcsname}\stanzaindentbase%
                1435 \fii%
                1436 \fi%
                1437 \fi}
                1438
                1439 \newcommand{\correcthangingR}{%
                1440 \ifl@dpaging\else%
                1441 \ifinstanzaR%
                1442 \ifinserthangingsymbolR%
                1443 \hskip \@ifundefined{sza@0@}{0}{\expandafter%
                1444 \noexpand\csname sza@0@\endcsname}\stanzaindentbase%
                1445 \fi%
                1446 \fi%
                1447 \fi}
```
Before we can define the main stanza macros we need to be able to save and reset the category code for  $\&$ . To save the current value we use **\next** from the **\loop** macro.

```
1448 \chardef\next=\catcode'\&
1449 \catcode'\&=\active
1450
```
astanza This is roughly an environmental form of \stanza, which treats its stanza-like contents as a single chunk.

```
1451 \newenvironment{astanza}{%
1452 \startstanzahook
1453 \catcode'\&\active
1454 \global\stanza@count\@ne
1455 \ifnum\usenamecount{sza@0@}=\z@
1456 \let\stanza@hang\relax
1457 \let\endlock\relax
1458 \else
1459 %%% \interlinepenalty\@M % this screws things up, but I don't know why
```

```
1460 \rightskip\z@ plus 1fil\relax
1461 \fi
1462 \ifnum\usenamecount{szp@0@}=\z@
1463 \let\sza@penalty\relax
1464 \fi
1465 \def&{%
1466 \endlock\mbox{}%
1467 \sza@penalty
1468 \global\advance\stanza@count\@ne
1469 \@astanza@line}%
1470 \def\&{%
1471 \endlock\mbox{}
1472 \pend
1473 \endstanzaextra}%
1474 \pstart
1475 \@astanza@line
1476 }{}
1477
```
\@astanza@line This gets put at the start of each line in the environment. It sets up the paragraph style — each line is treated as a paragraph.

```
1478 \newcommand*{\@astanza@line}{%
1479 \parindent=\csname sza@\number\stanza@count @\endcsname\stanzaindentbase
1480 \par
1481 \stanza@hang%\mbox{}%
1482 \ignorespaces}
1483
    Lastly reset the modified category codes.
```

```
1484 \catcode'\&=\next
1485
```
## 20 Naming macros

The LaTeX kernel provides **\@namedef** and **\@namuse** for defining and using macros that may have non-letters in their names. We need something similar here as we are going to need and use some numbered boxes and counters.

\newnamebox A set of macros for creating and using 'named'boxes; the macros are called after \setnamebox the regular box macros, but including the string 'name'.

```
\unhnamebox 1486 \providecommand*{\newnamebox}[1]{%
\sumnvnamebox 1487\namebox
1488 \providecommand*{\setnamebox}[1]{%
                 \expandafter\newbox\csname #1\endcsname}
           1489 \expandafter\setbox\csname #1\endcsname}
           1490 \providecommand*{\unhnamebox}[1]{%
           1491 \expandafter\unhbox\csname #1\endcsname}
           1492 \providecommand*{\unvnamebox}[1]{%
           1493 \expandafter\unvbox\csname #1\endcsname}
```

```
1494 \providecommand*{\namebox}[1]{%
1495 \csname #1\endcsname}
1496
```
\newnamecount Macros for creating and using 'named' counts.

```
\usenamecount
1497 \providecommand*{\newnamecount}[1]{%
            1498 \expandafter\newcount\csname #1\endcsname}
            1499 \providecommand*{\usenamecount}[1]{%
           1500 \csname #1\endcsname}
           1501
```
## 21 Counts and boxes for parallel texts

In sequential text, each chunk (that enclosed by \pstart . . . \pend) is put into a box called \raw@text and then immediately printed, resulting in the box being emptied and ready for the next chunk. For parallel processing multiple boxes are needed as printing is delayed. We also need extra counters for various things.

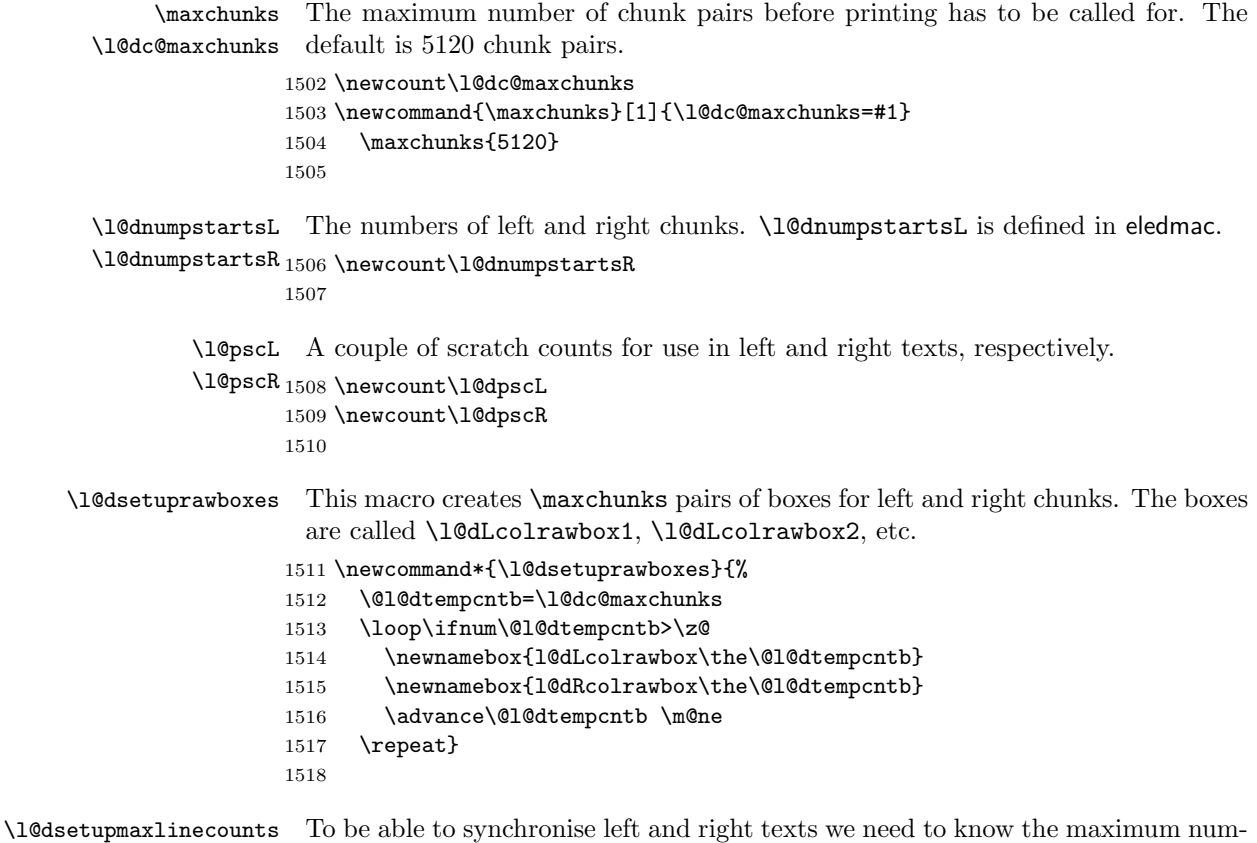

\l@dzeromaxlinecounts ber of text lines there are in each pair of chunks. \l@dsetupmaxlinecounts creates

\maxchunks new counts called \l@dmaxlinesinpar1, etc., and \l@dzeromaxlinecounts zeroes all of them.

1519 \newcommand\*{\l@dsetupmaxlinecounts}{%

```
1520 \@l@dtempcntb=\l@dc@maxchunks
1521 \loop\ifnum\@l@dtempcntb>\z@
1522 \newnamecount{l@dmaxlinesinpar\the\@l@dtempcntb}
1523 \advance\@l@dtempcntb \m@ne
1524 \repeat}
1525 \newcommand*{\l@dzeromaxlinecounts}{%
1526 \begingroup
1527 \@l@dtempcntb=\l@dc@maxchunks
1528 \loop\ifnum\@l@dtempcntb>\z@
1529 \global\usenamecount{l@dmaxlinesinpar\the\@l@dtempcntb}=\z@
1530 \advance\@l@dtempcntb \m@ne
1531 \repeat
1532 \endgroup}
1533
```
Make sure that all these are set up. This has to be done after the user has had an opportunity to change \maxchunks.

1534 \AtBeginDocument{%

```
1535 \l@dsetuprawboxes
```

```
1536 \l@dsetupmaxlinecounts
1537 \l@dzeromaxlinecounts
```

```
1538 \l@dnumpstartsL=\z@
```

```
1539 \l@dnumpstartsR=\z@
```

```
1540 \l@dpscL=\z@
```

```
1541 \l@dpscR=\z@}
```

```
1542
```
## 22 Fixing babel

With parallel texts there is the possibility that the two sides might use different languages via babel. On the other hand, babel might not be called at all (even though it might be already built into the format).

With the normal sequential text each line is initially typeset in the current language environment, and then it is output at which time its attachments are typeset (in the same language environment. In the parallel case lines are typeset in their current language but an attachment might be typeset outside the language environment of its line if the left and right side languages are different. To counter this, we have to make sure that the correct language is used at the proper times.

\ifl@dusedbabel A flag for checking if babel has been used as a package.

```
\l@dusedbabelfalse
1543 \newif\ifl@dusedbabel
 \l@dusedbabeltrue
1544 \l@dusedbabelfalse
```
\ifl@dsamelang A flag for checking if the same babel language has been used for both the left and \l@dsamelangfalse right texts.

\l@dsamelangtrue

```
1545 \newif\ifl@dsamelang
1546 \l@dsamelangtrue
```
\l@dchecklang I'm going to use \theledlanguageL and \theledlanguageR to hold the names of the languages used for the left and right texts. This macro sets \ifl@dsamelang TRUE if they are the same, otherwise it sets it FALSE.

```
1547 \newcommand*{\l@dchecklang}{%
1548 \l@dsamelangfalse
1549 \edef\@tempa{\theledlanguageL}\edef\@temp{\theledlanguageR}%
1550 \ifx\@tempa\@tempb
1551 \l@dsamelangtrue
1552 \fi}
1553
```
\l@dbbl@set@language In babel the macro \bbl@set@language{ $\langle lang \rangle$ } does the work when the language  $\langle lang \rangle$  is changed via \selectlanguage. Unfortunately for me, if it is given an argument in the form of a control sequence it strips off the \ character rather than expanding the command. I need a version that accepts an argument in the form \lang without it stripping the \.

```
1554 \newcommand*{\l@dbbl@set@language}[1]{%
1555 \edef\languagename{#1}%
1556 \select@language{\languagename}%
1557 \if@filesw
1558 \protected@write\@auxout{}{\string\select@language{\languagename}}%
1559 \addtocontents{toc}{\string\select@language{\languagename}}%
1560 \addtocontents{lof}{\string\select@language{\languagename}}%
1561 \addtocontents{lot}{\string\select@language{\languagename}}%
1562 \fi}
1563
```
The rest of the setup has to be postponed until the end of the preamble when we know if babel has been used or not. However, for now assume that it has not been used.

```
\selectlanguage
\l@duselanguage
\theledlanguageL
\theledlanguageR<sub>1564</sub> \providecommand{\selectlanguage}[1]{}
                  \selectlanguage is a babel command. \theledlanguageL and \theledlanguageR
                  are the names of the languages of the left and right texts. \l@duselanguage is
                  similar to \selectlanguage.
                 1565 \newcommand*{\l@duselanguage}[1]{}
                 1566 \gdef\theledlanguageL{}
                1567 \gdef\theledlanguageR{}
                 1568
                      Now do the babel fix or polyglossia, if necessary.
                 1569 \AtBeginDocument{%
                 1570 \@ifundefined{xpg@main@language}{%
                 1571 \@ifundefined{bbl@main@language}{%
                  Either babel has not been used or it has been used with no specified language.
```
\l@dusedbabelfalse

```
1573 \renewcommand*{\selectlanguage}[1]{}}{%
```
Here we deal with the case where babel has been used. \selectlanguage has to be redefined to use our version of \bbl@set@language and to store the left or right language.

```
1574 \l@dusedbabeltrue
1575 \let\l@doldselectlanguage\selectlanguage
1576 \let\l@doldbbl@set@language\bbl@set@language
1577 \let\bbl@set@language\l@dbbl@set@language
1578 \renewcommand{\selectlanguage}[1]{%
1579 \l@doldselectlanguage{#1}%
1580 \ifledRcol \gdef\theledlanguageR{#1}%
1581 \else \gdef\theledlanguageL{#1}%
1582 \fi}
```
\l@duselanguage simply calls the original \selectlanguage so that \theledlanguageL and \theledlanguageR are unaltered.

```
1583 \renewcommand*{\l@duselanguage}[1]{%
1584 \l@doldselectlanguage{#1}}
```
Lastly, initialise the left and right languages to the current babel one.

```
1585 \gdef\theledlanguageL{\bbl@main@language}%
1586 \gdef\theledlanguageR{\bbl@main@language}%
1587 }%
1588 }
```
If on Polyglossia

```
1589 { \apptocmd{\xpg@set@language}{%
1590 \ifledRcol \gdef\theledlanguageR{#1}%
1591 \else \gdef\theledlanguageL{#1}%
1592 \fi}%
1593 \let\l@duselanguage\xpg@set@language
1594 \gdef\theledlanguageL{\xpg@main@language}%
1595 \gdef\theledlanguageR{\xpg@main@language}%
1596 % \end{macrocode}
1597 % That's it.
1598 % \begin{macrocode}
1599 }}
```
## 23 Parallel columns

\Columns The \Columns command results in the previous Left and Right texts being typeset in matching columns. There should be equal numbers of chunks in the left and right texts.

```
1600 \newcommand*{\Columns}{%
1601 \setcounter{pstartL}{\value{pstartLold}}
1602 \setcounter{pstartR}{\value{pstartRold}}
```

```
1604 \led@err@BadLeftRightPstarts{\the\l@dnumpstartsL}{\the\l@dnumpstartsR}%
1605 \fi
```
Start a group and zero counters, etc.

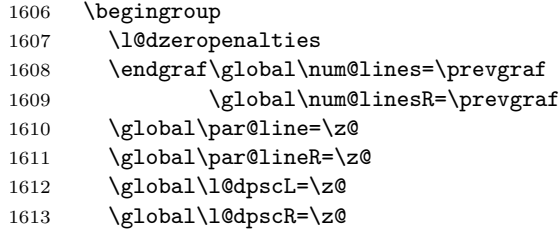

Check if there are chunks to be processed, and process them two by two (left and right pairs).

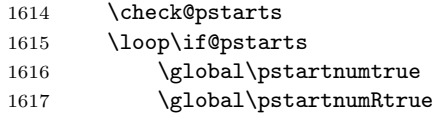

Increment \l@dpscL and \l@dpscR which here count the numbers of left and right chunks.

 \global\advance\l@dpscL \@ne 1619 \global\advance\l@dpscR \@ne

Check if there is text yet to be processed in at least one of the two current chunks, and also whether the left and right languages are the same

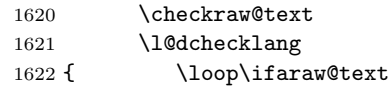

Grab the next pair of left and right text lines and output them, swapping languages if they differ

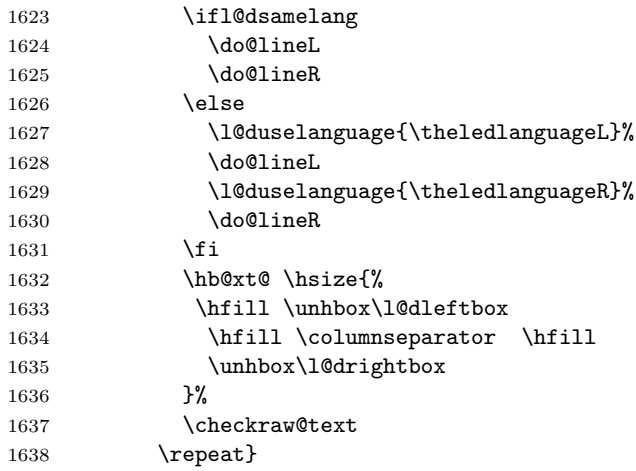

Having completed a pair of chunks, write the number of lines in each chunk to the respective section files. Increment pstart counters and reset line numbering if it's by pstart.

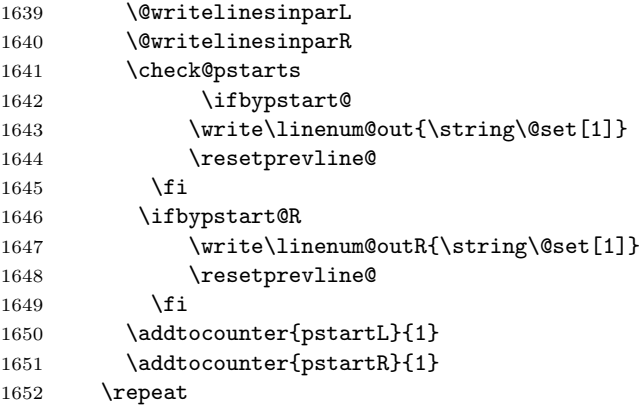

Having output all chunks, make sure all notes have been output, then zero counts ready for the next set of texts. The boolean tests for stanza are switched to false.

```
1653 \flush@notes
1654 \flush@notesR
1655 \endgroup
1656 \global\l@dpscL=\z@
1657 \global\l@dpscR=\z@
1658 \global\l@dnumpstartsL=\z@
1659 \global\l@dnumpstartsR=\z@
1660 \ignorespaces
1661 \global\instanzaLfalse
1662 \global\instanzaRfalse}
1663
```
\columnseparator The separator between line pairs in parallel columns is in the form of a vertical \columnrulewidth rule extending a little below the baseline and with a height slightly greater than the \baselineskip. The width of the rule is \columnrulewidth (initially 0pt so the rule is invisible).

```
1664 \newcommand*{\columnseparator}{%
1665 \smash{\rule[-0.2\baselineskip]{\columnrulewidth}{1.05\baselineskip}}}
1666 \newdimen\columnrulewidth
1667 \columnrulewidth=\z@
1668
```
\if@pstarts \check@pstarts returns \@pstartstrue if there are any unprocessed chunks. \@pstartstrue 1669 \newif\if@pstarts

```
\@pstartsfalse
1670 \newcommand*{\check@pstarts}{%
```

```
\check@pstarts 1671
               \Omega
```
- \ifnum\l@dnumpstartsL>\l@dpscL
- \@pstartstrue
- \else

```
1675 \ifnum\l@dnumpstartsR>\l@dpscR
1676 \@pstartstrue
1677 \fi
1678 \fi
1679 }
1680
```
\ifaraw@text \checkraw@text checks whether the current Left or Right box is void or not. If \araw@texttrue \araw@textfalse one or other is not void it sets \araw@texttrue, otherwise both are void and it sets \araw@textfalse.

```
\checkraw@text 1681 \newif\ifaraw@text
              1682 \araw@textfalse
              1683 \newcommand*{\checkraw@text}{%
              1684 \araw@textfalse
              1685 \ifvbox\namebox{l@dLcolrawbox\the\l@dpscL}
              1686 \araw@texttrue
              1687 \else
              1688 \ifvbox\namebox{l@dRcolrawbox\the\l@dpscR}
              1689 \araw@texttrue
              1690 \fi
              1691 \overrightarrow{fi}1692 }
              1693
```
\@writelinesinparL These write the number of text lines in a chunk to the section files, and then \@writelinesinparR afterwards zero the counter.

```
1694 \newcommand*{\@writelinesinparL}{%
1695 \edef\next{%
1696 \write\linenum@out{\string\@pend[\the\@donereallinesL]}}%
1697 \next
1698 \global\@donereallinesL \z@}
1699 \newcommand*{\@writelinesinparR}{%
1700 \edef\next{%
1701 \write\linenum@outR{\string\@pendR[\the\@donereallinesR]}}%
1702 \next
1703 \global\@donereallinesR \z@}
1704
```
## 24 Parallel pages

This is considerably more complicated than parallel columns.

```
\numpagelinesL
  \numpagelinesR
number of lines on a pair of facing pages.
\l@dminpagelines 1705 \newcount\numpagelinesL
                  Counts for the number of lines on a left or right page, and the smaller of the
                 1706 \newcount\numpagelinesR
                 1707 \newcount\l@dminpagelines
                1708
```
\Pages The \Pages command results in the previous Left and Right texts being typeset on matching facing pages. There should be equal numbers of chunks in the left and right texts.

```
1709 \newcommand*{\Pages}{%
1710 \setcounter{pstartL}{\value{pstartLold}}
1711 \setcounter{pstartR}{\value{pstartRold}}
1712 \typeout{}
1713 \typeout{*************************** PAGES ***************************}
1714 \ifnum\l@dnumpstartsL=\l@dnumpstartsR\else
1715 \led@err@BadLeftRightPstarts{\the\l@dnumpstartsL}{\the\l@dnumpstartsR}%
1716 \fi
```
Get onto an empty even (left) page, then initialise counters, etc.

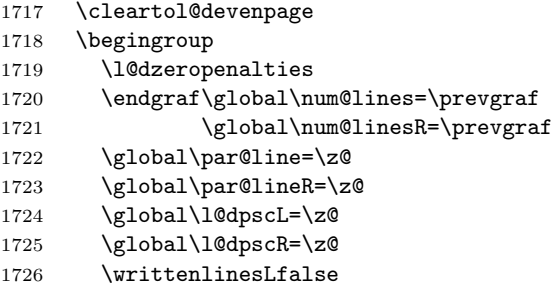

\writtenlinesRfalse

Check if there are chunks to be processed.

```
1728 \check@pstarts
```

```
1729 \loop\if@pstarts
```
Loop over the number of chunks, incrementing the chunk counts (\l@dpscL and \l@dpscR are chunk (box) counts.)

```
1730 \global\advance\l@dpscL \@ne
1731 \global\advance\l@dpscR \@ne
```
Calculate the maximum number of real text lines in the chunk pair, storing the result in the relevant \1@dmaxlinesinpar.

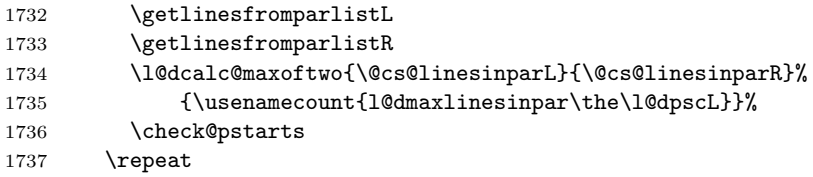

Zero the counts again, ready for the next bit.

1738 \global\l@dpscL=\z@

1739 \global\l@dpscR=\z@

Get the number of lines on the first pair of pages and store the minumum in \l@dminpagelines.

- 1740 \getlinesfrompagelistL
- 1741 \getlinesfrompagelistR

#### \l@dcalc@minoftwo{\@cs@linesonpageL}{\@cs@linesonpageR}% 1743 {\l@dminpagelines}%

Now we start processing the left and right chunks (\l@dpscL and \l@dpscR count the left and right chunks), starting with the first pair.

\check@pstarts

\if@pstarts

Increment the chunk counts to get the first pair.

1746 \global\advance\l@dpscL \@ne

1747 \global\advance\l@dpscR \@ne

We haven't processed any lines from these chunks yet, so zero the respective line counts.

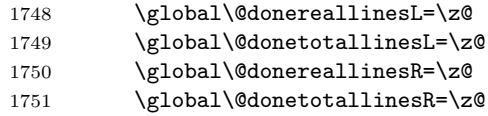

Start a loop over the boxes (chunks).

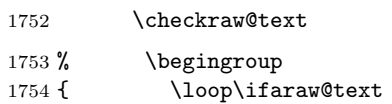

See if there is more that can be done for the left page and set up the left language.

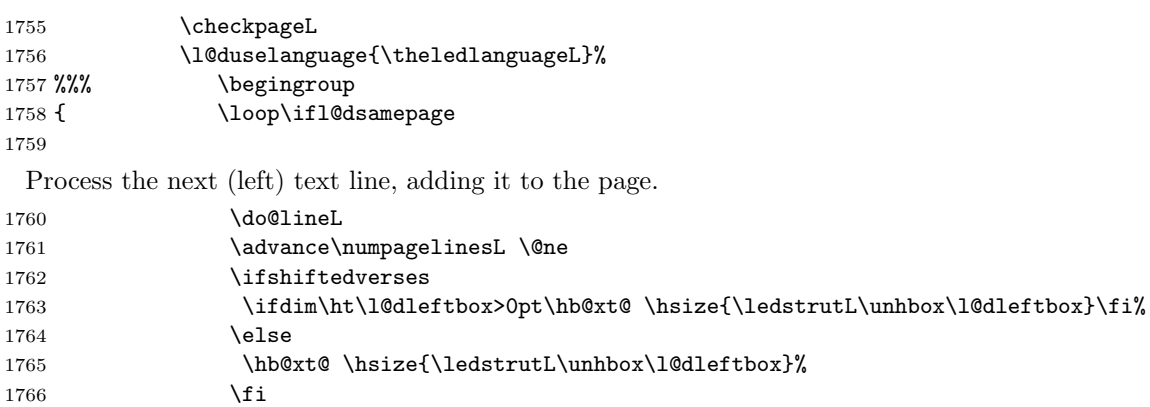

Perhaps we have to move to the next (left) box. Check if we have got all we can onto the page. If not, repeat for the next line.

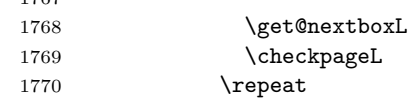

That (left) page has been filled. Output the number of real lines on the page if the page break is because the page has been filled with lines, use the actual number, otherwise the page has been ended early in order to synchronise with the facing page so use an impossibly large number.

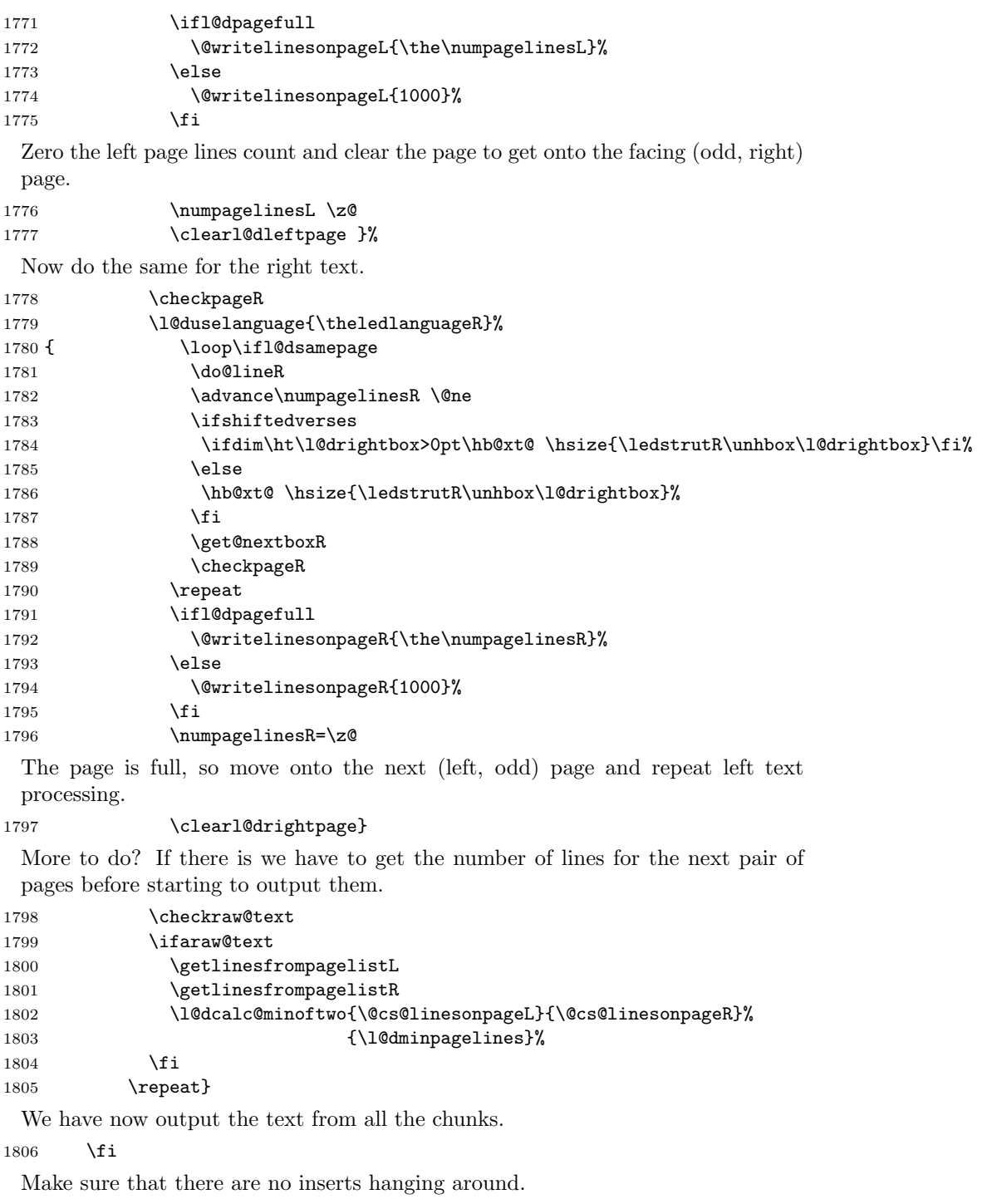

1807 \flush@notes

63

```
1808 \flush@notesR
1809 \endgroup
```
Zero counts ready for the next set of left/right text chunks. The boolean tests for stanza are switched to false.

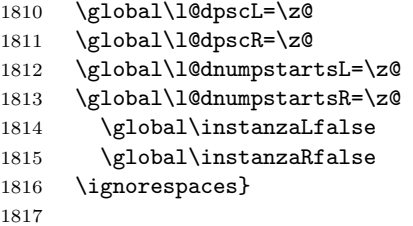

\ledstrutL Struts inserted into leftand right text lines.

```
\label{thm:1818} \newcommand*{\ledstrutL}{\strut}
          1819 \newcommand*{\ledstrutR}{\strut}
          1820
```
\cleartoevenpage \cleartol@devenpage \clearl@dleftpage \clearl@drightpage

\cleartoevenpage, which is defined in the memoir class, is like \clear(double)page except that we end up on an even page. \cleartol@devenpage is similar except that it first checks to see if it is already on an empty page. \clearl@dleftpage and \clearl@drightpage get us onto an odd and even page, respectively, checking that we end up on the immediately next page.

```
1821 \providecommand{\cleartoevenpage}[1][\@empty]{%
1822 \clearpage
1823 \ifodd\c@page\hbox{}#1\clearpage\fi}
1824 \newcommand*{\cleartol@devenpage}{%
1825 \ifdim\pagetotal<\topskip% on an empty page
1826 \else
1827 \clearpage
1828 \fi
1829 \ifodd\c@page\hbox{}\clearpage\fi}
1830 \newcommand*{\clearl@dleftpage}{%
1831 \clearpage
1832 \ifodd\c@page\else
1833 \led@err@LeftOnRightPage
1834 \hbox{}%
1835 \cleardoublepage
1836 \fi}
1837 \newcommand*{\clearl@drightpage}{%
1838 \clearpage
1839 \ifodd\c@page
1840 \led@err@RightOnLeftPage
1841 \hbox{}%
1842 \cleartoevenpage
1843 \fi}
1844
```

```
\getlinesfromparlistL \getlinesfromparlistL gets the next entry from the \linesinpar@listL and
      \@cs@linesinparL
puts it into \@cs@linesinparL; if the list is empty, it sets \@cs@linesinparL to
 \getlinesfromparlistR
0. Similarly for \getlinesfromparlistR.
      \@cs@linesinparR
1845 \newcommand*{\getlinesfromparlistL}{%
                       1846 \ifx\linesinpar@listL\empty
                       1847 \gdef\@cs@linesinparL{0}%
                       1848 \else
                       1849 \gl@p\linesinpar@listL\to\@cs@linesinparL
                       1850 \fi}
                       1851 \newcommand*{\getlinesfromparlistR}{%
                       1852 \ifx\linesinpar@listR\empty
                       1853 \gdef\@cs@linesinparR{0}%
                       1854 \else
                       1855 \gl@p\linesinpar@listR\to\@cs@linesinparR
                       1856 \fi}
                       1857
\getlinesfrompagelistL
\getlinesfrompagelistL gets the next entry from the \linesonpage@listL and
     \@cs@linesonpageL
\getlinesfrompagelistR
     \@cs@linesonpageR
1858 \newcommand*{\getlinesfrompagelistL}{%
                        puts it into \@cs@linesonpageL; if the list is empty, it sets \@cs@linesonpageL
                        to 1000. Similarly for \getlinesfrompagelistR.
                       1859 \ifx\linesonpage@listL\empty
                       1860 \gdef\@cs@linesonpageL{1000}%
                       1861 \else
                       1862 \gl@p\linesonpage@listL\to\@cs@linesonpageL
                       1863 \fi}
                       1864 \newcommand*{\getlinesfrompagelistR}{%
                       1865 \ifx\linesonpage@listR\empty
                       1866 \gdef\@cs@linesonpageR{1000}%
                       1867 \else
                       1868 \gl@p\linesonpage@listR\to\@cs@linesonpageR
                       1869 \fi}
                       1870
   \@writelinesonpageL
These macros output the number of lines on a page to the section file in the form
   \@writelinesonpageR
of \@lopL or \@lopR macros.
                       1871 \newcommand*{\@writelinesonpageL}[1]{%
                       1872 \edef\next{\write\linenum@out{\string\@lopL{#1}}}%
                       1873 \next}
                       1874 \newcommand*{\@writelinesonpageR}[1]{%
                       1875 \edef\next{\write\linenum@outR{\string\@lopR{#1}}}%
                       1876 \next}
                       1877
     \l@dcalc@maxoftwo \l@dcalc@maxoftwo{\langle num \rangle}{\langle count \rangle} sets \langle count \rangle to the maximum of
     \lambda1@dcalc@minoftwo the two \langle num \rangle.
                            Similarly \l@dcalc@minoftwo{\langle num \rangle}{\langle count \rangle} sets \langle count \rangle to the
                         minimum of the two \langle num \rangle.
```

```
1878 \newcommand*{\l@dcalc@maxoftwo}[3]{%
1879 \ifnum #2>#1\relax
1880 #3=#2\relax
1881 \else
1882 #3=#1\relax
1883 \fi}
1884 \newcommand*{\l@dcalc@minoftwo}[3]{%
1885 \ifnum #2<#1\relax
1886 #3=#2\relax
1887 \else
1888 #3=#1\relax
1889 \fi}
1890
```
\ifl@dsamepage \l@dsamepagetrue \l@dsamepagefalse \ifl@dpagefull \l@dpagefulltrue \l@dpagefullfalse \checkpageL tests if the space and lines already taken on the page by text and footnotes is less than the constraints. If so, then \ifl@dpagefull is set FALSE and \ifl@dsamepage is set TRUE. If the page is spatially full then \ifl@dpagefull is set TRUE and \ifl@dsamepage is set FALSE. If it is not spatially full but the maximum number of lines have been output then both \ifl@dpagefull and \ifl@dsamepage are set FALSE.

```
\checkpageL
1891 \newif\ifl@dsamepage
\checkpageR<sub>1892</sub> \l@dsamepagetrue
          1893 \newif\ifl@dpagefull
          1894 \newcommand*{\checkpageL}{%
          1895 \l@dpagefulltrue
          1896 \l@dsamepagetrue
          1897 \check@goal
          1898 \ifdim\pagetotal<\ledthegoal
          1899 \ifnum\numpagelinesL<\l@dminpagelines
          1900 \else
          1901 \l@dsamepagefalse
          1902 \l@dpagefullfalse
          1903 \fi
          1904 \else
          1905 \l@dsamepagefalse
          1906 \l@dpagefulltrue
          1907 \fi}
          1908 \newcommand*{\checkpageR}{%
          1909 \l@dpagefulltrue
          1910 \l@dsamepagetrue
          1911 \check@goal
          1912 \ifdim\pagetotal<\ledthegoal
          1913 \ifnum\numpagelinesR<\l@dminpagelines
          1914 \else
          1915 \l@dsamepagefalse
          1916 \l@dpagefullfalse
          1917 \fi
          1918 \else
          1919 \l@dsamepagefalse
```

```
1920 \l@dpagefulltrue
1921 \fi}
1922
```
\ledthegoal \ledthegoal is the amount of space allowed to taken by text and footnotes on \goalfraction a page before a forced pagebreak. This can be controlled via \goalfraction. \check@goal \ledthegoal is calculated via \check@goal.

```
1923 \newdimen\ledthegoal
1924 \ifshiftedverses
1925 \newcommand*{\goalfraction}{0.95}
1926 \else
1927 \newcommand*{\goalfraction}{0.9}
1928 \fi
1929
1930 \newcommand*{\check@goal}{%
1931 \ledthegoal=\goalfraction\pagegoal}
1932
```
\ifwrittenlinesL Booleans for whether line data has been written to the section file.

```
\ifwrittenlinesL<sub>1933</sub>\newif\ifwrittenlinesL
                   1934 \newif\ifwrittenlinesR
                   1935
```
\get@nextboxL If the current box is not empty (i.e., still contains some lines) nothing is done. \get@nextboxR Otherwise if and only if a synchronisation point is reached the next box is started.

```
1936 \newcommand*{\get@nextboxL}{%
1937 \ifvbox\namebox{l@dLcolrawbox\the\l@dpscL}% box is not empty
 The current box is not empty; do nothing.
1938 \else% box is empty
 The box is empty; check if enough lines (real and blank) have been output.
1939 \ifnum\usenamecount{l@dmaxlinesinpar\the\l@dpscL}>\@donetotallinesL
1940 \else
```
Sufficient lines have been output.

```
1941 \ifwrittenlinesL
1942 \else
```
Write out the number of lines done, and set the boolean so this is only done once.

```
1943 \@writelinesinparL
1944 \writtenlinesLtrue
1945 \overrightarrow{1}1946 \ifnum\l@dnumpstartsL>\l@dpscL
```
There are still unprocessed boxes. Recalculate the maximum number of lines needed, and move onto the next box (by incrementing \l@dpscL). If needed, restart the line numbering. Increment the pstartL counter.

1947 \writtenlinesLfalse 1948 \ifbypstart@

```
1949 \ifnum\value{pstartL}<\value{pstartLold}
1950 \else
1951 \global\line@num=0
1952 \resetprevline@
1953 \setminusfi
1954 \fi
1955 \addtocounter{pstartL}{1}
1956 \global\pstartnumtrue
1957 \l@dcalc@maxoftwo{\the\usenamecount{l@dmaxlinesinpar\the\l@dpscL}}%
1958 {\the\@donetotallinesL}%
1959 {\usenamecount{l@dmaxlinesinpar\the\l@dpscL}}%
1960 \global\@donetotallinesL \z@
1961 \global\advance\l@dpscL \@ne
1962 \qquad \qquad \text{ifi}1963 \fi
1964 \fi}
1965 \newcommand*{\get@nextboxR}{%
1966 \ifvbox\namebox{l@dRcolrawbox\the\l@dpscR}% box is not empty
1967 \else% box is empty
1968 \ifnum\usenamecount{l@dmaxlinesinpar\the\l@dpscR}>\@donetotallinesR
1969 \else
1970 \ifwrittenlinesR
1971 \else
1972 \@writelinesinparR
1973 \writtenlinesRtrue
1974 \overrightarrow{1}1975 \ifnum\l@dnumpstartsR>\l@dpscR
1976 \writtenlinesRfalse
1977 \ifbypstart@R
1978 \ifnum\value{pstartR}<\value{pstartRold}
1979 \else
1980 \global\line@numR=0
1981 \resetprevline@
1982 \qquad \qquad \text{ifi}1983 \fi
1984 \addtocounter{pstartR}{1}
1985 \global\pstartnumRtrue
1986 \l@dcalc@maxoftwo{\the\usenamecount{l@dmaxlinesinpar\the\l@dpscR}}%
1987 <br>
1987 <br>
1987 <br>
1987 <br>
1987 <br>
1988 <br>
1987 <br>
1988 <br>
1988 <br>
1988 <br>
1989 <br>
1989 <br>
1989 <br>
1989 <br>
1989 <br>
1989 <br>
1989 <br>
1989 <br>
1989 <br>
1989 <br>
1989 <br>
1989 <br>
1989 <br>
1989 <br>
1989 <br>
1989 <br>
1989 <br>
1989 <br>
1989 <br>
1989 <br>
1989 <br>
1989 
1988 {\usenamecount{l@dmaxlinesinpar\the\l@dpscR}}%
1989 \global\@donetotallinesR \z@
1990 \global\advance\l@dpscR \@ne
1991 \overrightarrow{f}1992 \fi
1993 \fi}
1994
```
# 25 The End

 $\rm i/code$ 

## References

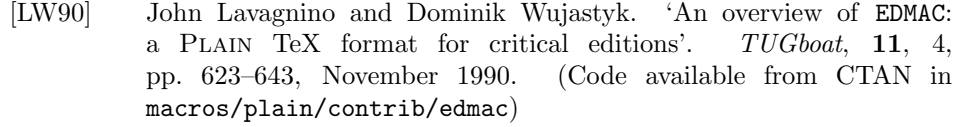

- [Wil02] Peter Wilson. The memoir class for configurable typesetting. November 2002. (Available from CTAN in macros/latex/contrib/memoir)
- [Wil04] Peter Wilson and Maïeul Rouquette. eledmac A presumptuous attempt to port EDMAC, TABMAC and EDSTANZA to LaTeX. December 2004. (Available from CTAN in macros/latex/contrib/eledmac)

## Index

Numbers written in italic refer to the page where the corresponding entry is described; numbers underlined refer to the code line of the definition; numbers in roman refer to the code lines where the entry is used.

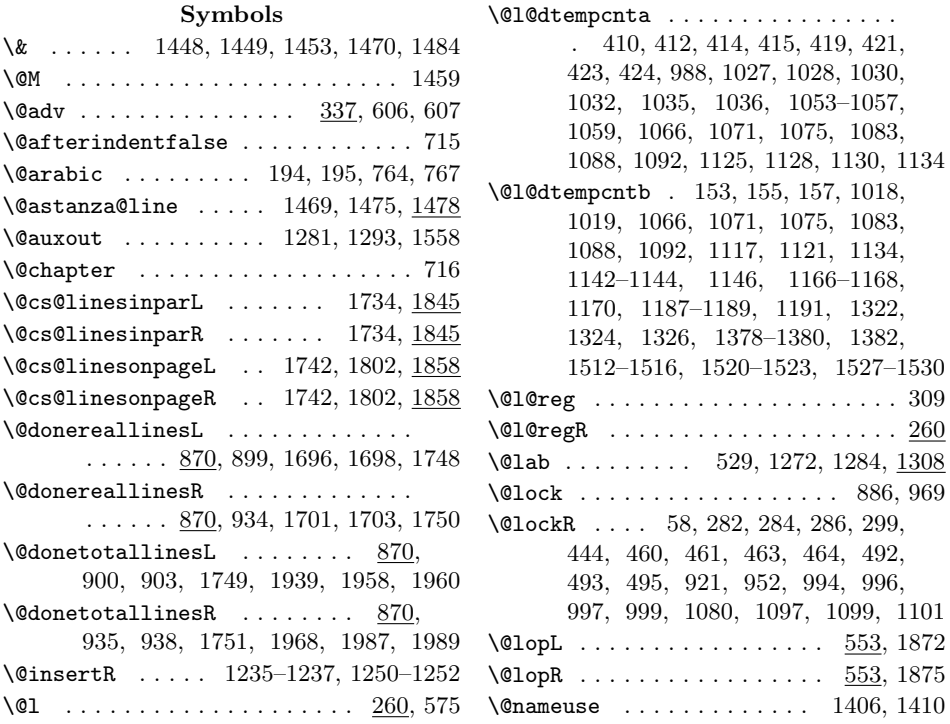

#### Index 71

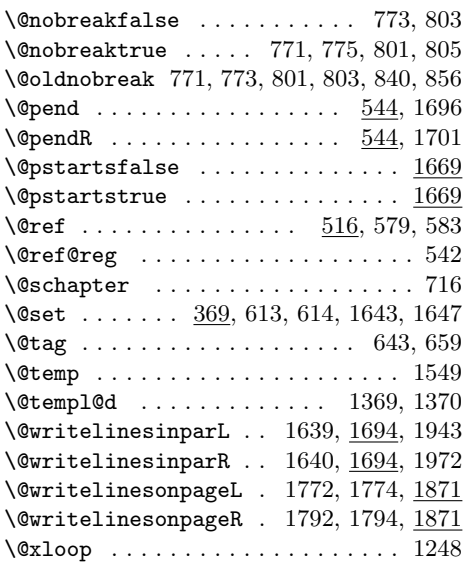

#### $\mathbf A$

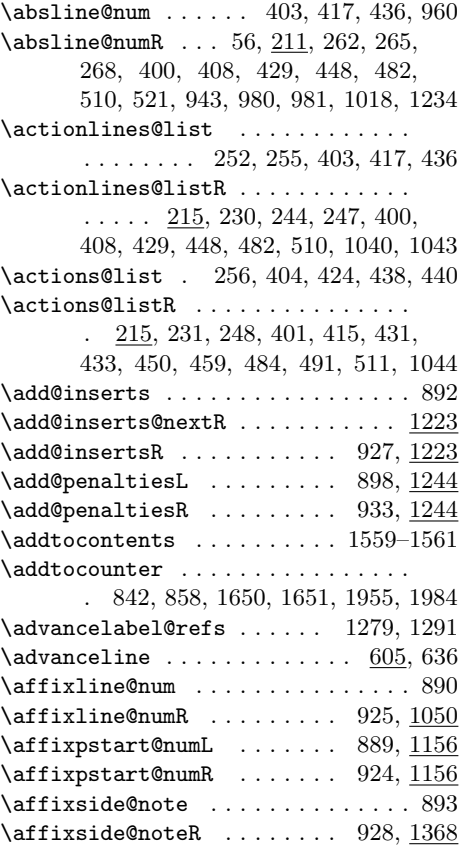

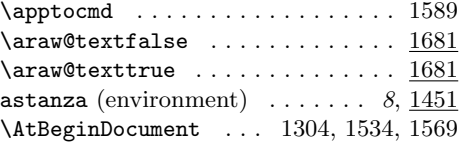

### $\, {\bf B}$

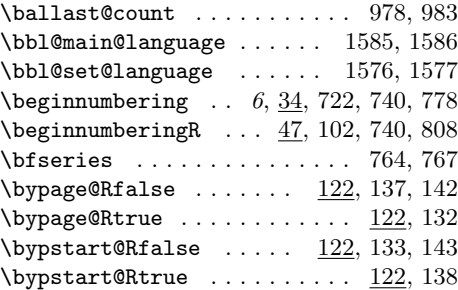

### C

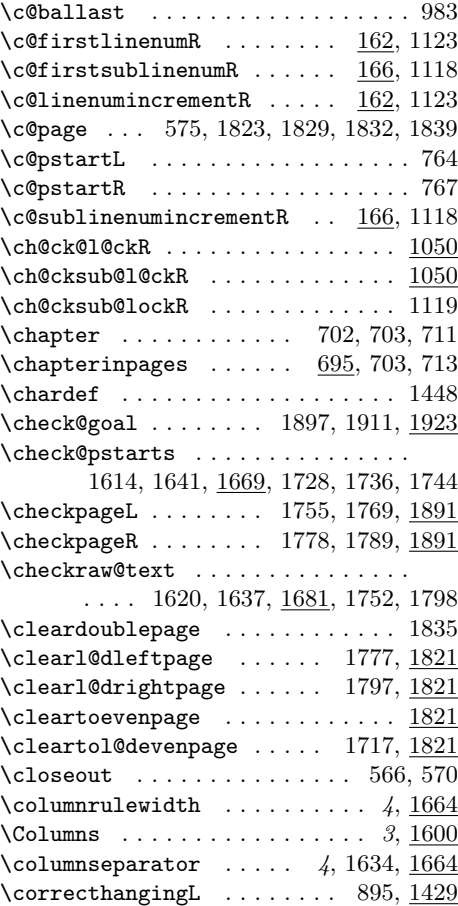

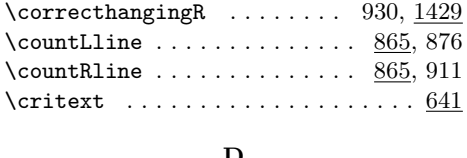

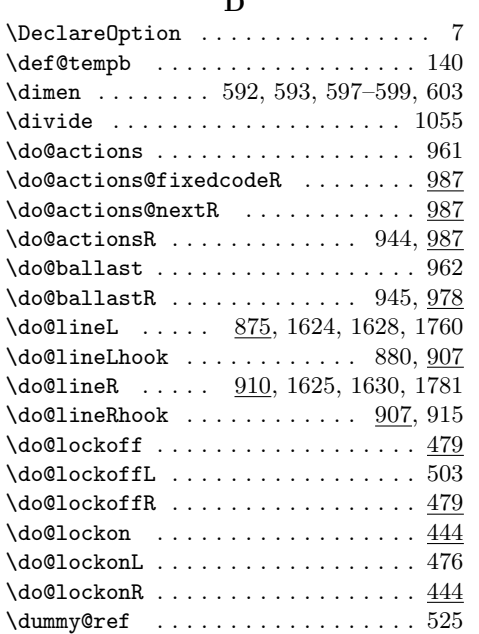

## E

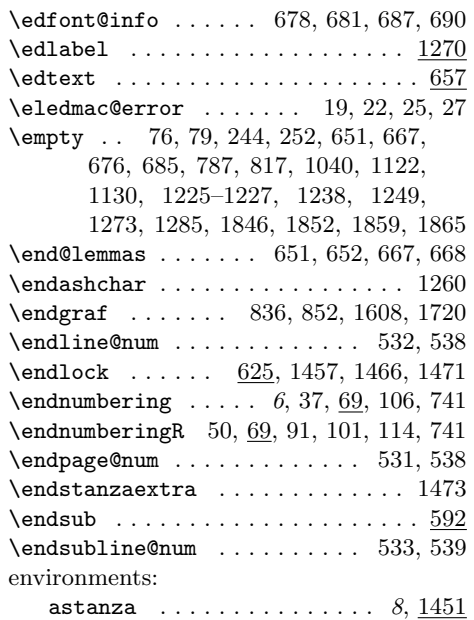

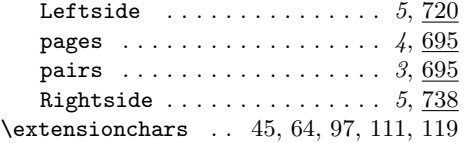

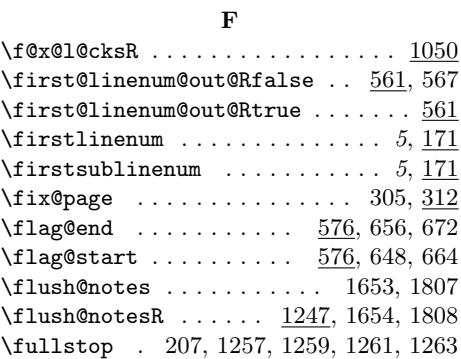

## G

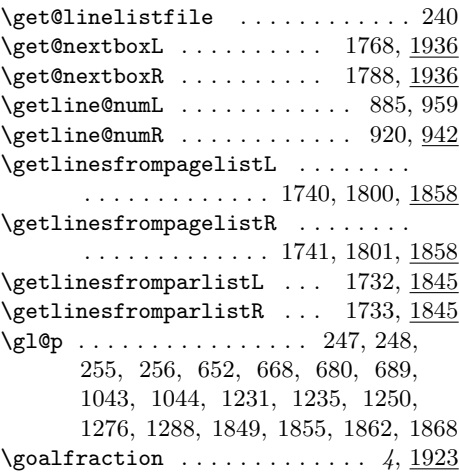

## H

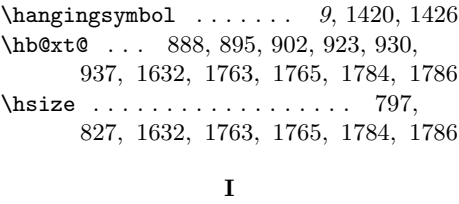

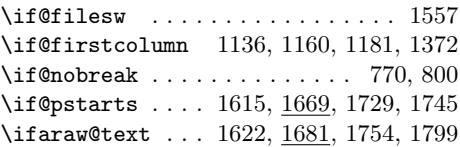
#### Index 73

\ifautopar . . . . . . . . . . . . . . 796, 826 \ifbypage@ .................. 328 \ifbypage@R . . . . . . . . . . 122, 318, 1022 \ifbypstart@ ....... 546, 1642, 1948 \ifbypstart@R ... 122, 550, 1646, 1977 \ifdim . . . . . . . . . . . 593, 597, 599, 603, 1763, 1784, 1825, 1898, 1912 \iffirst@linenum@out@R . . . . 561, 565 \ifinserthangingsymbol . . 1418, 1432 \ifinserthangingsymbolR ....... . . . . . . . . . . . . . 1416, 1424, 1442 \ifinstanzaL .... 718, 718, 1419, 1431 \ifinstanzaR . . . . 718, 719, 1425, 1441 \ifl@d@dash . . . . . . . . . . . . . . . . 1260 \ifl@d@elin . . . . . . . . . . . 1262, 1263 \ifl@d@esl . . . . . . . . . . . . . . . . 1263 \ifl@d@pnum . . . . . . . . . . . . 1257, 1261 \ifl@d@ssub . . . . . . . . . . . . . . . . 1259 \ifl@dpagefull ..... 1771, 1791, 1891  $\left\{ \iint \mathbb{Q} \right\}$  . . . . . . . . . 9, 1430, 1440  $\left\{ \iota_0, \iota_1, \iota_2, \iota_3, \iota_4, \iota_5, \iota_6, \iota_7 \right\}$ \ifl@dsamelang  $\dots\dots\dots \quad \underline{1545},\ 1623$ \ifl@dsamepage ..... 1758, 1780, 1891 \ifl@dskipnumber . . . . . . . . . . . . 1113  $\left\{ \iota_0, \iota_1, \iota_2, \iota_2, \iota_3, \iota_4, \iota_5, \iota_6, \iota_7, \iota_8, \iota_9, \iota_1, \iota_2, \iota_3, \iota_7, \iota_8, \iota_9, \iota_9, \iota_1, \iota_1, \iota_2, \iota_3, \iota_7, \iota_8, \iota_9, \iota_1, \iota_2, \iota_3, \iota_1, \iota_2, \iota_3, \iota_1, \iota_2, \iota_3, \iota_3, \iota_4,$ \ifledplinenum ............... 1258  $\left\{ \iota_0, \iota_1, \iota_2, \iota_3, \iota_4, \iota_5 \right\}$ 180, 184, 188, 227, 242, 306, 315, 339, 353, 370, 387, 399, 407, 428, 473, 500, 509, 518, 577, 587, 594, 600, 606, 613, 621, 626, 630, 635, 645, 661, 675, 1271, 1309, 1323, 1334, 1345, 1357, 1392, 1405, 1580, 1590 \ifnoteschanged@ ............. 83 \ifnumberedpar@ ... 780, 810, 832, 848, 1333, 1344, 1356, 1391, 1404 \ifnumbering ...... 35, 127, 776, 829 \ifnumberingR .... 48, 70, 93, 806, 845 \ifnumberline ....... 946, 963, 1112 \ifnumberpstart ... 796, 826, 841, 857 \ifodd . . . . . . . . . . . . . 1146, 1170, 1191, 1382, 1823, 1829, 1832, 1839 \ifpst@rtedL . . . . . . . . . . . . . . 30, 784  $\{if{\mathsf{pr:1}}\}$  . . . . . . . . . . . . . . 30, 814 \ifpstartnum . . . . . . . . . . 1201, 1206 \ifpstartnumR . . . . . . . . . . . . . . . 1156 \ifshiftedverses . 5, 1762, 1783, 1924 \ifsidepstartnum 796, 826, 1158, 1179

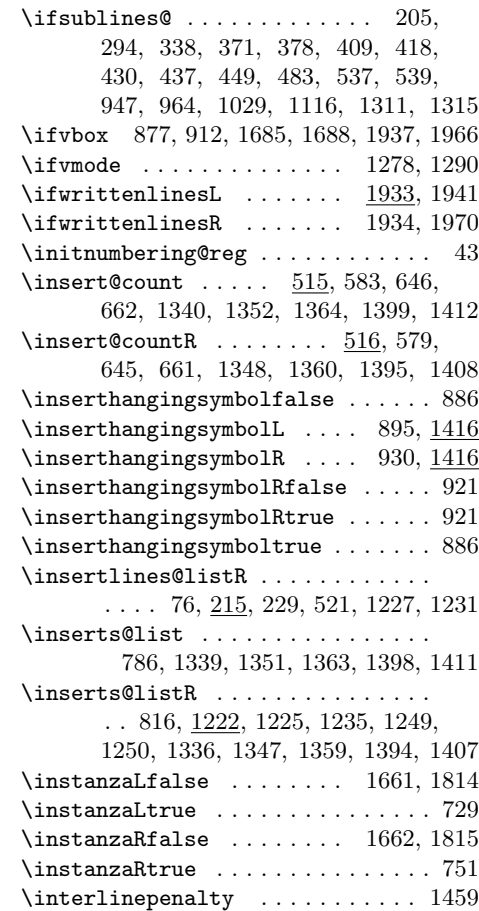

#### L

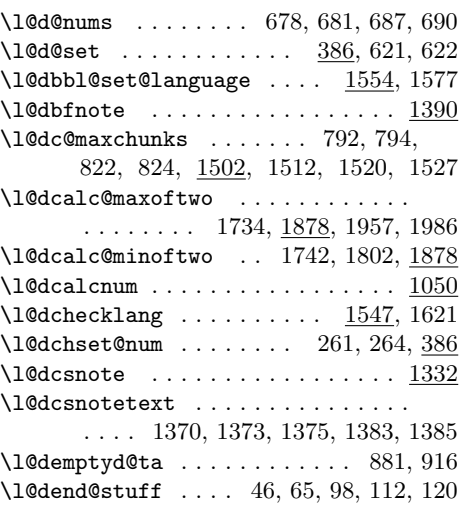

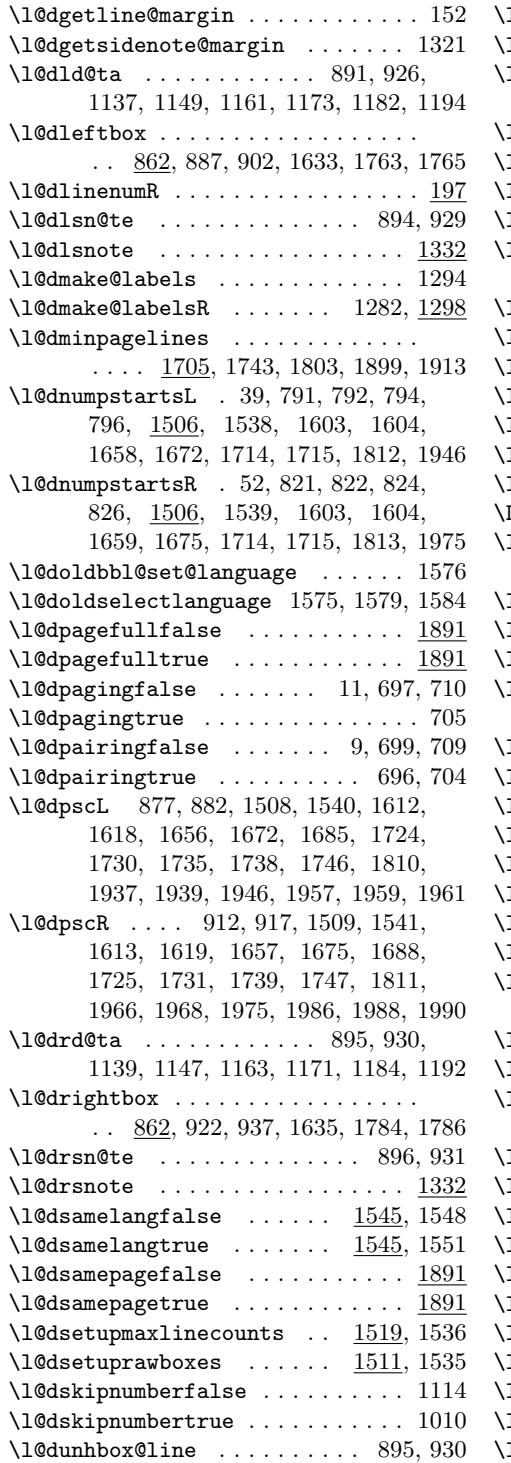

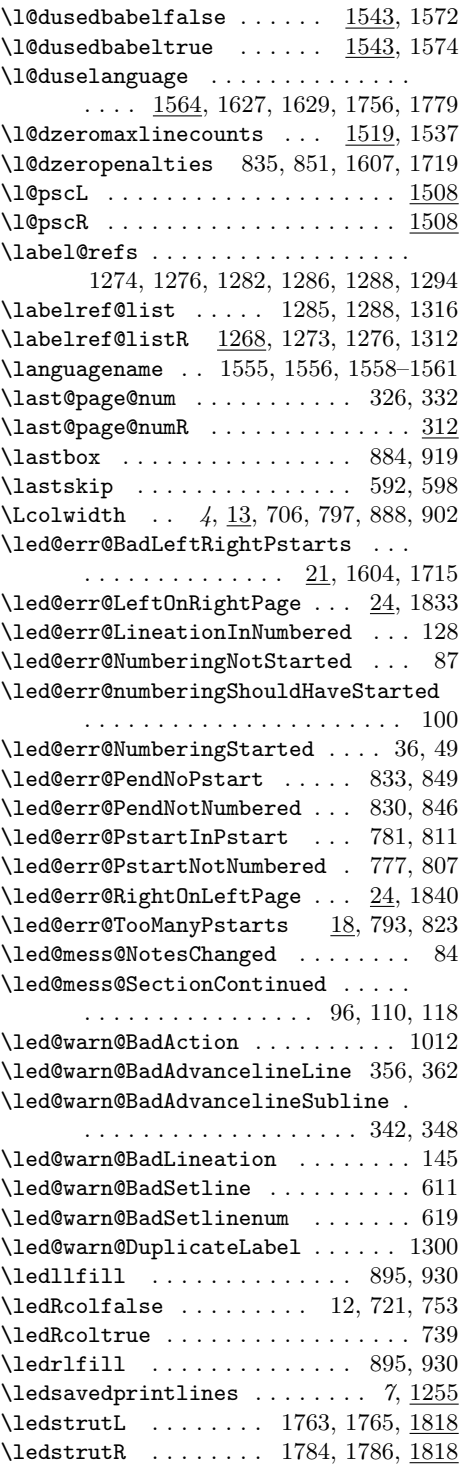

#### Index 75

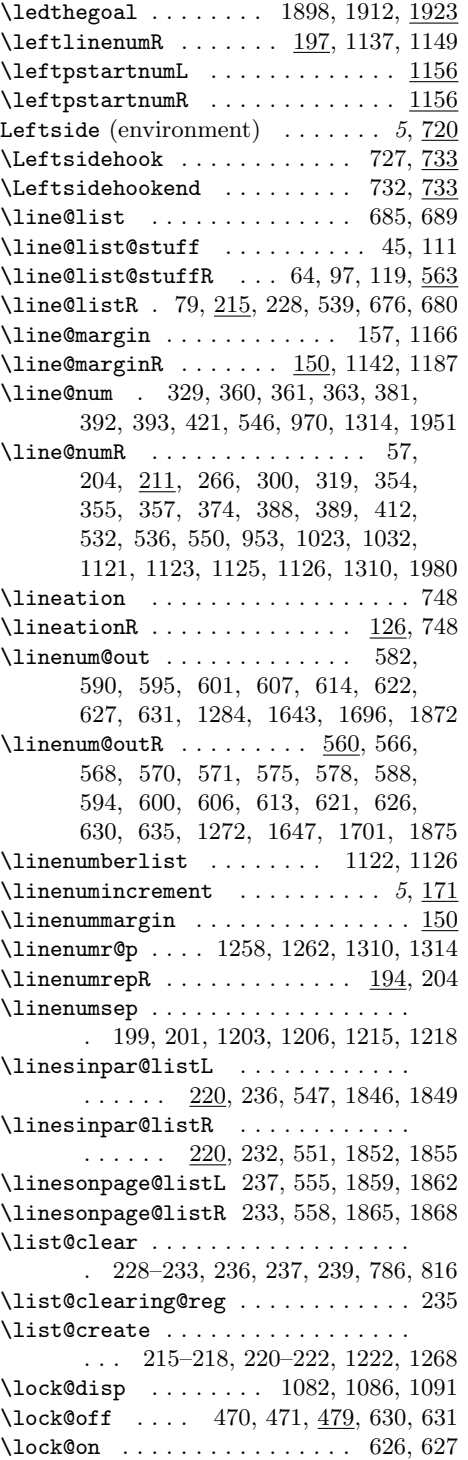

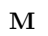

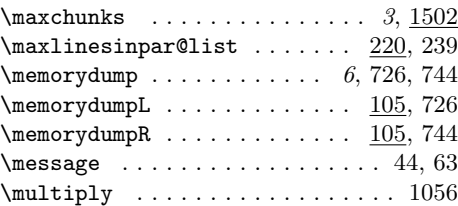

# N

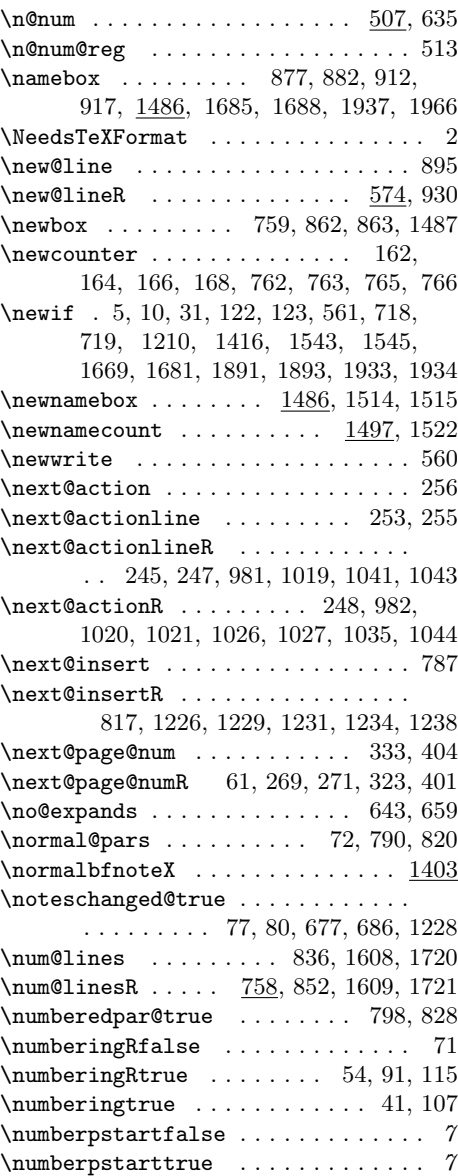

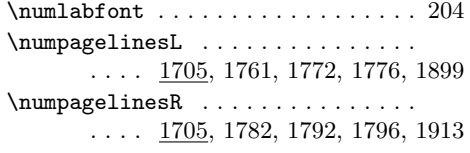

# O

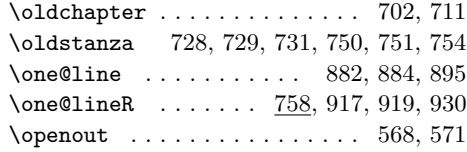

# P

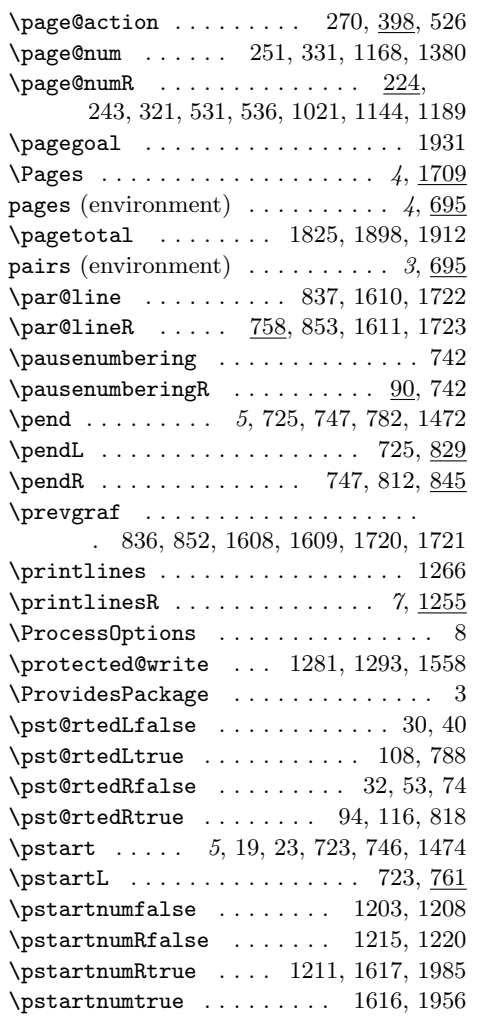

\pstartR . . . . . . . . . . . . . . . . 746, 761

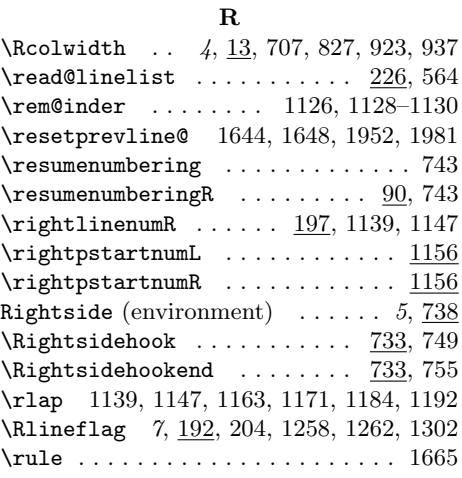

# S

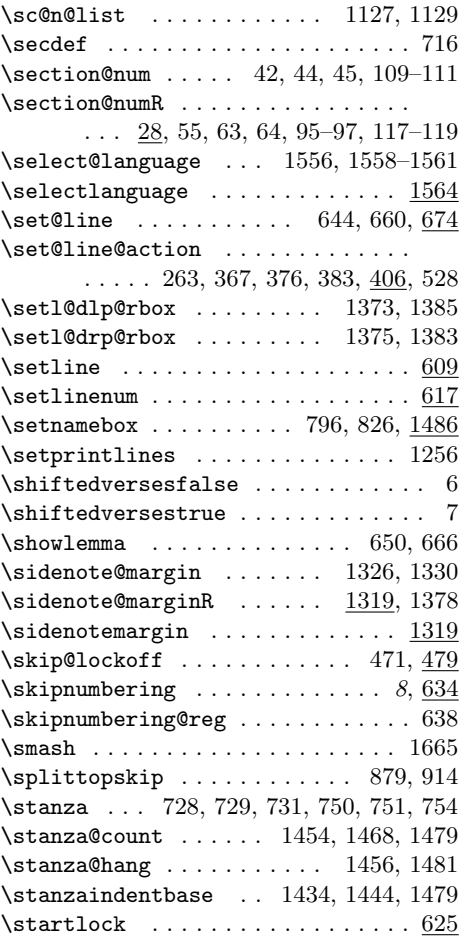

#### Index 77

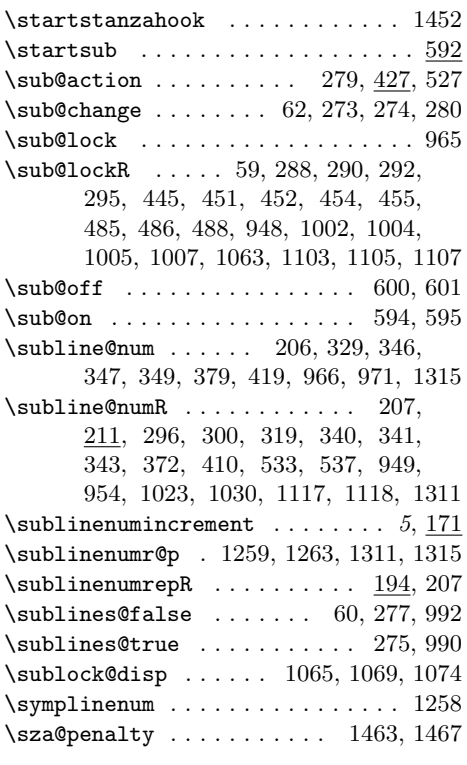

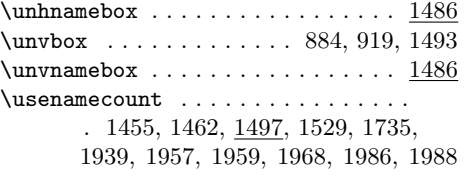

### V

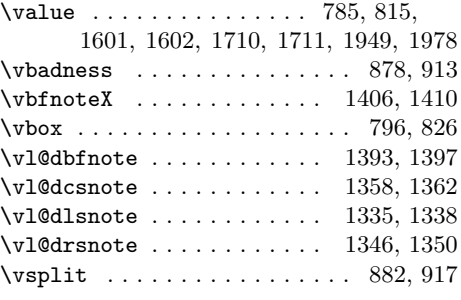

#### W

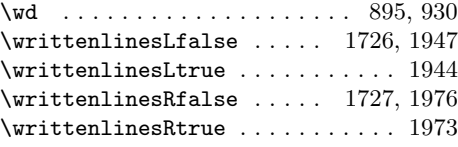

 $\mathbf X$ \x@lemma . . . . . . . . . 652–654, 668–670  $\verb|\xpg@main@language ... ... | 1594, 1595|$  $\verb+\xpg@set@language + \ldots + 1589, 1593$ \xright@appenditem . . . . . . . . . . . . .  $\ldots$  . 400, 401, 403, 404, 408, 415, 417, 424, 429, 431, 433, 436, 438, 440, 448, 450, 459, 482, 484, 491, 510, 511, 521, 535, 547, 551, 555, 558, 1310, 1314, 1335, 1338, 1346, 1350, 1358, 1362, 1393, 1397, 1406, 1410

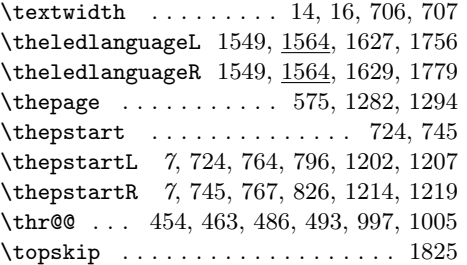

T

### $\mathbf U$

\unhbox . . . . . . . . . . . . . . . . . 1491,

#### Z

1633, 1635, 1763, 1765, 1784, 1786 \zz@@@ . . . . . . . . . . . . . . . . 1274, 1286

# Change History

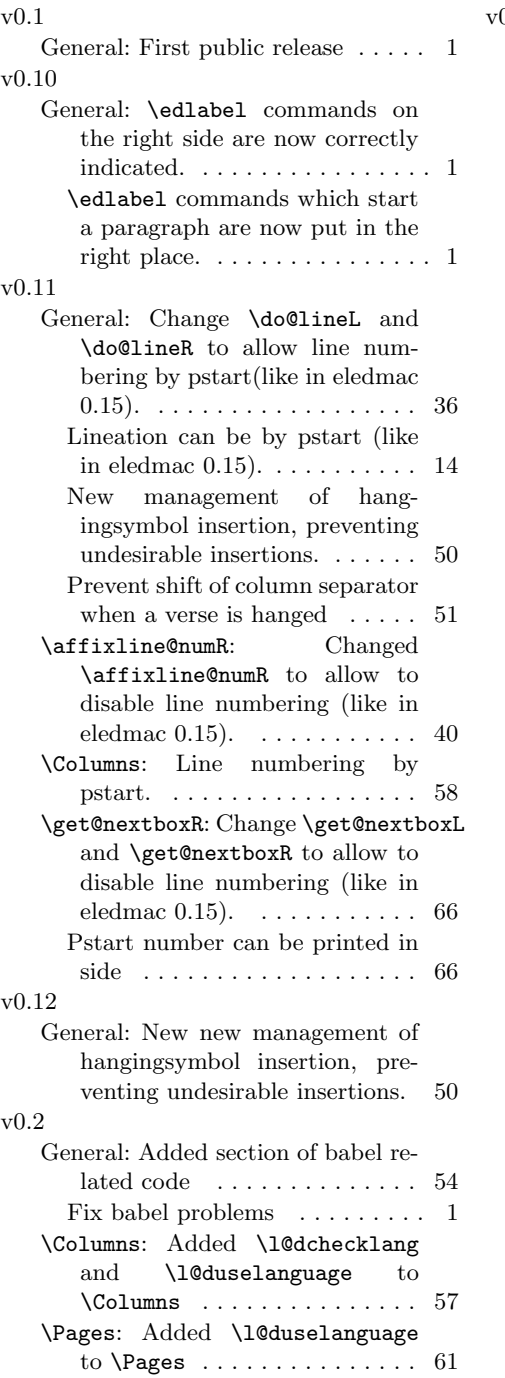

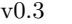

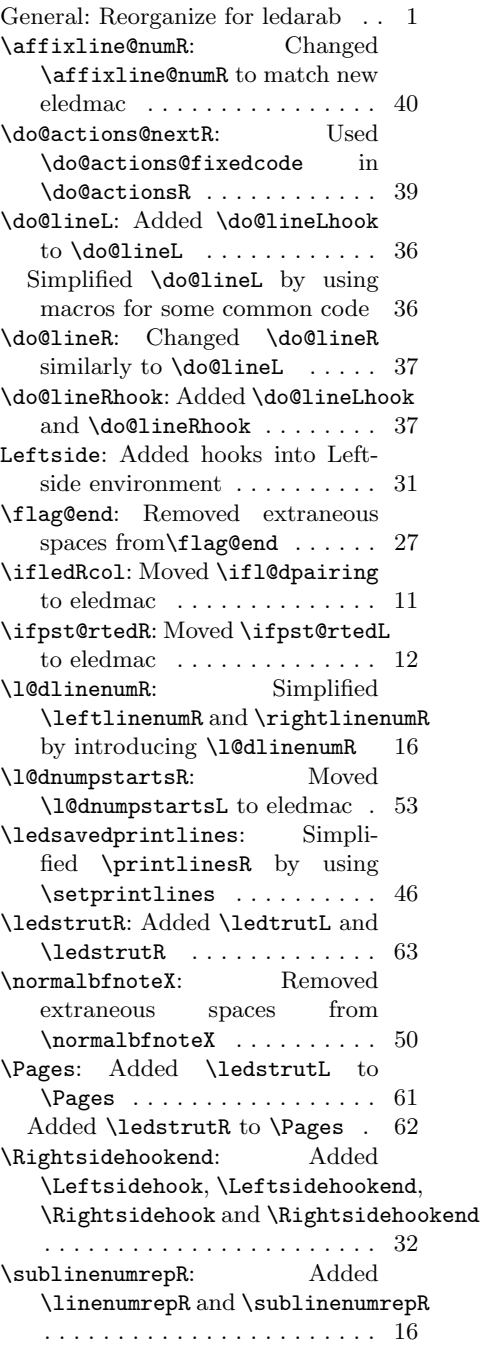

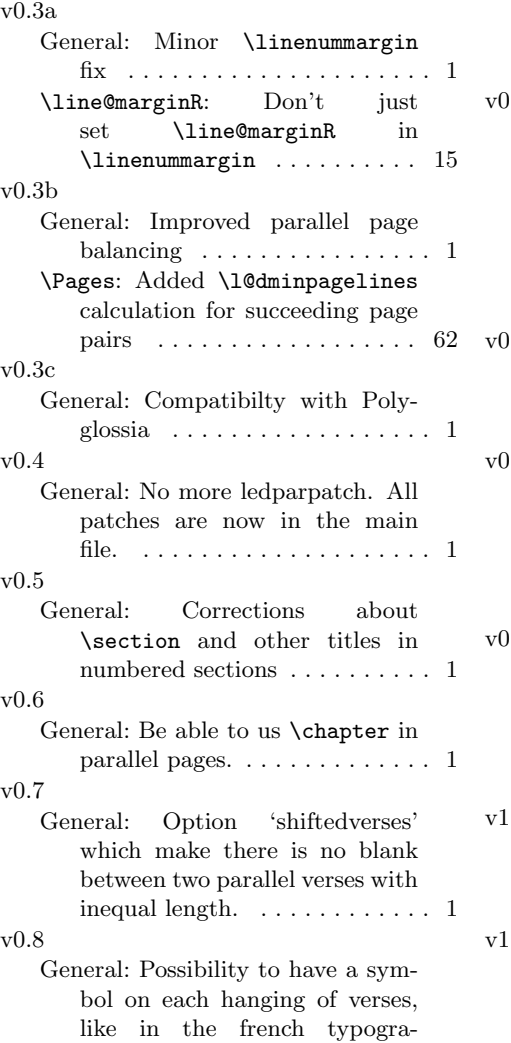

```
phy. Redefine the commande
      \hangingsymbol to define the
      character. . . . . . . . . . . . . . . . 1
\overline{0.9}General: Possibility to number
      \pstart. . . . . . . . . . . . . . . . . 7
     Possibilty to number the
      pstart with the commands
      \numberpstarttrue. ....... 1
 \ifledRcol: Moved \iflledRcol
      and \ifnumberingR to eledmac 11
v0.9.1
 General: The numbering of the
      pstarts restarts on each
      \begin{minipage}[c]{0.2cm}{\begin{minipage}[c]{0.2cm}{\begin{minipage}[c]{0v0.9.2
 General: Debug : with \Columns,
      the hanging indentation now
      runs on the left columns and the
      hanging symbol is shown only
      when \stanza is used. . . . . . . . 1
0.9.3General: \thepstartL and
      \thepstartR use now
      \bfseries and not \bf, which
      is deprecated and makes con-
      flicts with memoir class. \dots . 1
v1.0
 General: Compatibility with eled-
      mac. Change name to eledpar. . 1
    Debug in lineation by pstart . . 14
v1.0.1
 General: Correction on \numberonlyfirstinline
      with lineation by pstart or by
      page. . . . . . . . . . . . . . . . . . . . 1
```